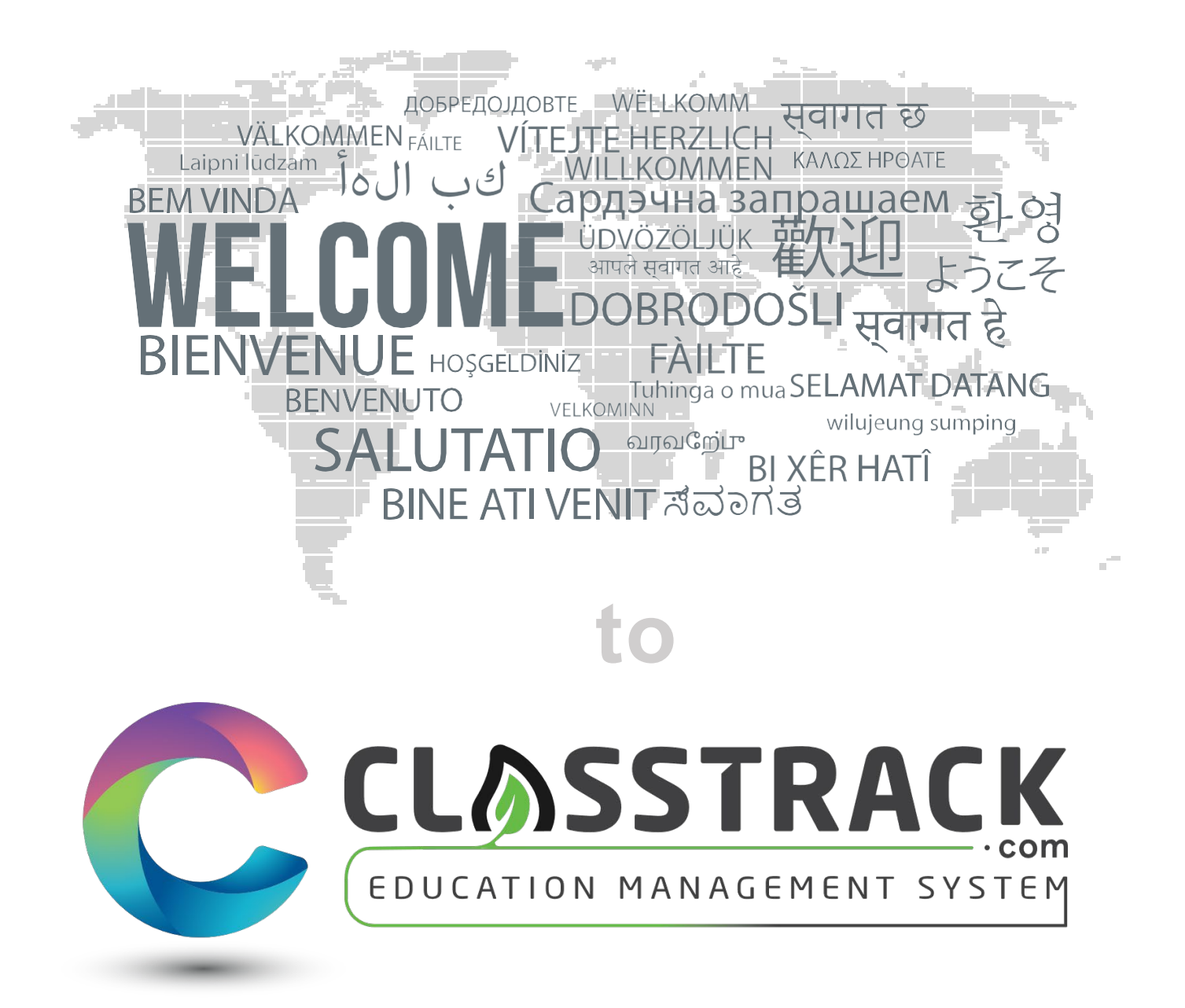

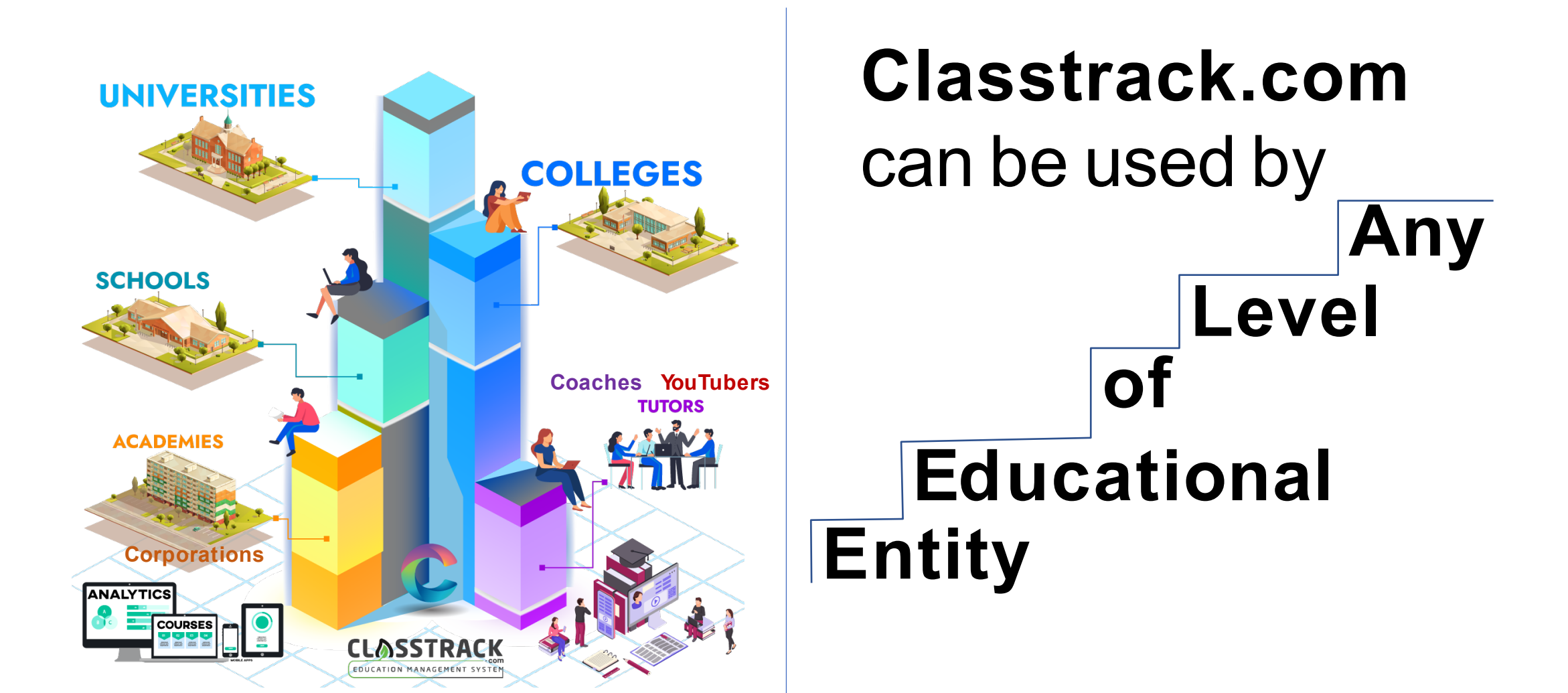

# **We are your Concierge Education Management Support**

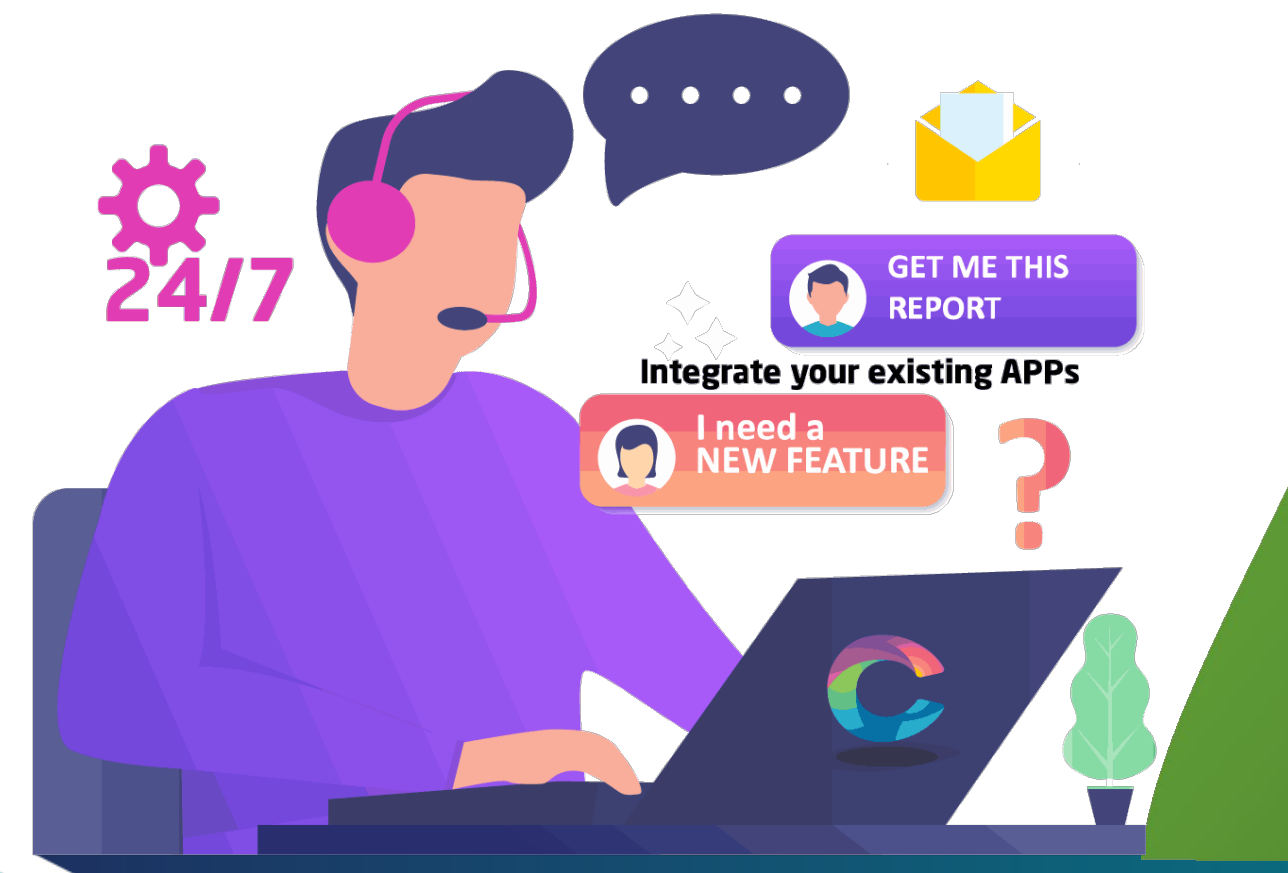

**We can Customize Classtrack**  as per your existing process flow and reports.

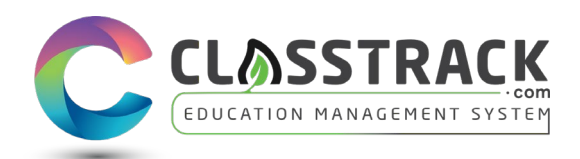

# **Feature List**

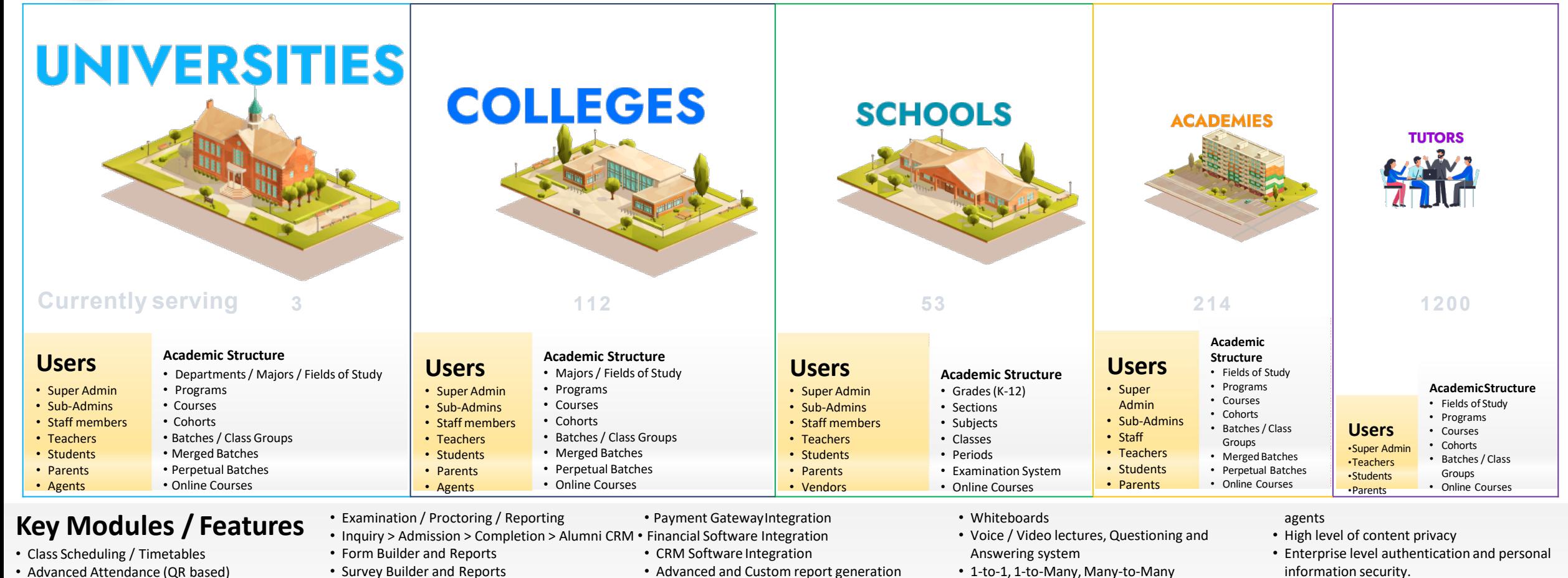

- Assessments / Assignments
- Online Tests / Quizzes (All types of questions)
- Rubrics, Student Progress
- Course registration by students
- Course Authoring and Selling
- Teacher availability and payroll tracking
- Self-Paced / Blended/ Teacher Led
- Auto Email Generation
- Certificate Generation and Automation
- Letter Generation and Automation
- Lead Management
- Inquiry Management
- Landing Pages
- Self Registration for Teachers and Students
- Advanced and Custom report generation
- Form to Task system
- Multi-Teacher Class Management
- Material Management
- Transportation Management
- Hostel / Accommodation System
- Vendor Management
- Virtual Classroom
- 1-to-1, 1-to-Many, Many-to-Many
- Mobile Apps
- Copy-Paste Importer
- Class Discussion and Chat system
- Advanced Search system
- Easy Mode for Kids / Young Learners
- 24/7 support to all users including Admins, **your own product with Unlimited Students** Teachers, Students, Staff members, Vendors and • AWS Hosted and Protected application

• High level of Course Content encryption

• Full White Label Options • Full Onsite Deployment options • **BUY-OUT-License - Buy this entire Web Application and Mobile Apps and make them** 

© 2021 – Classtrack.com by EduWeb Consulting Ltd. – Canada [info@classtrack.com](mailto:info@classtrack.com) | +1-833-MYTRACK | +1-778-798-3029(WhatsApp)

## **The best part……**

### **For K-12 Schools:**

**We will do all the initial data entry for you and setup all the grades, sections, subjects, teachers, students, staff members etc.**

### **For colleges and universities:**

**We will port your entire data into classtrack and give you a ready to use version by setting up your Programs, courses, semesters, Students, old Batches, New Batches, Online courses, quiz banks etc.**

# **Contact Us:**

### **[Info@classtrack.com](mailto:Info@classtrack.com) | 1-833-MYTRACK**

# **Key Features and Screens**

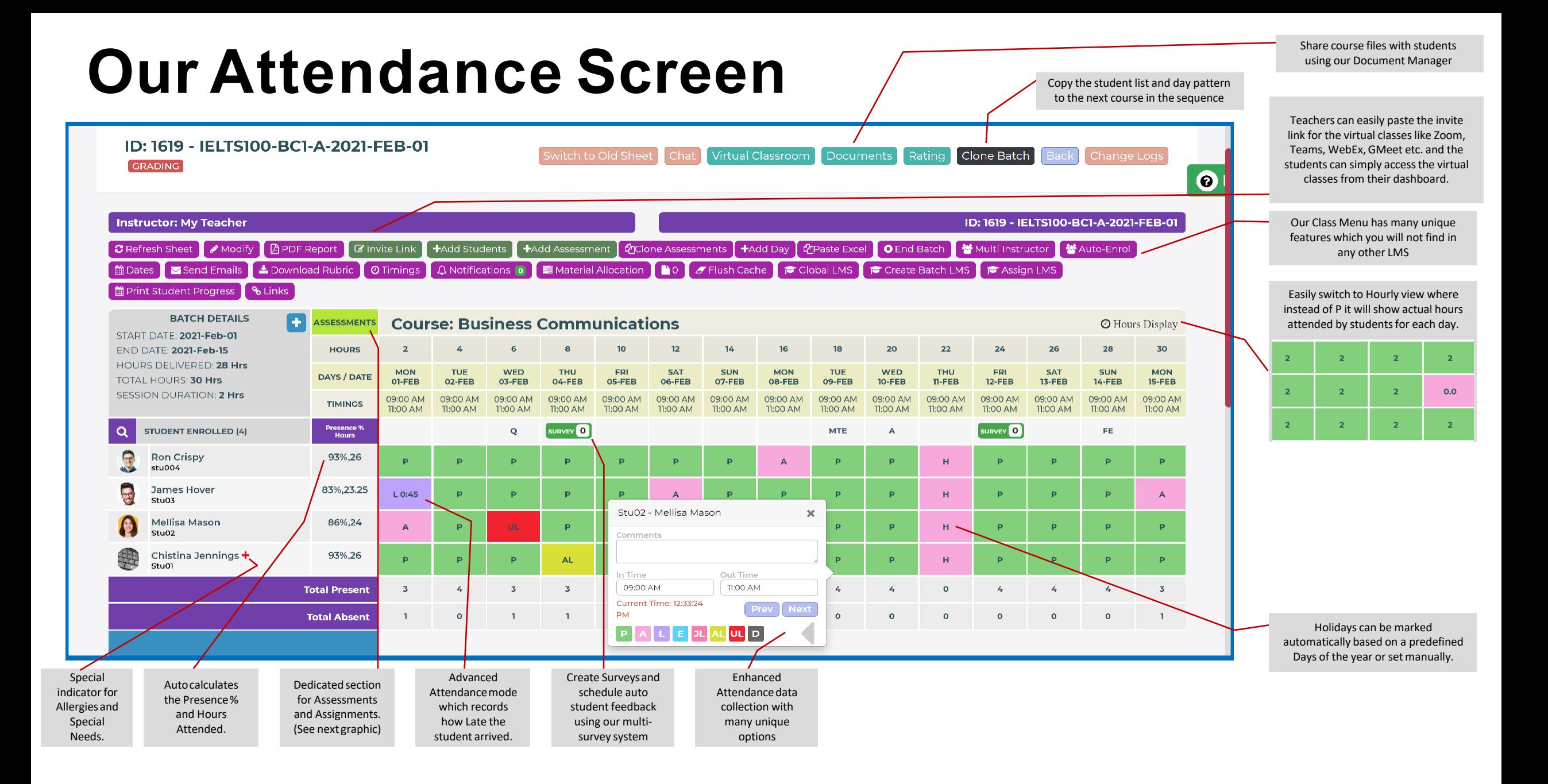

# **Our Assessment Marks Screen**

No need to create assessments again and again. **Simply CLONE Tests / Tasks** from global system or any previous batch of this course.

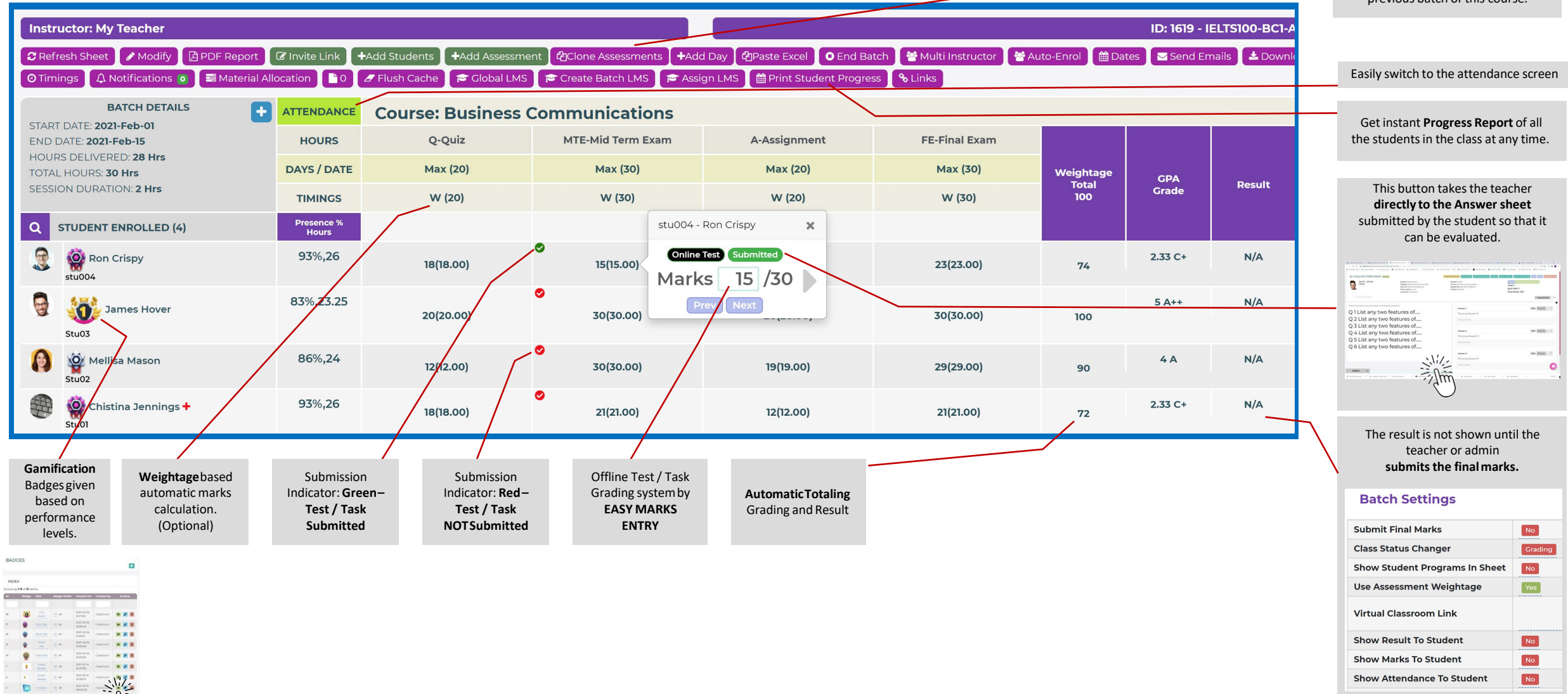

 $\frac{1}{\sin \theta}$   $\approx \frac{1}{\cos \theta}$   $\cos \theta$ 

# **Advanced Class Settings Everything is in your control.**

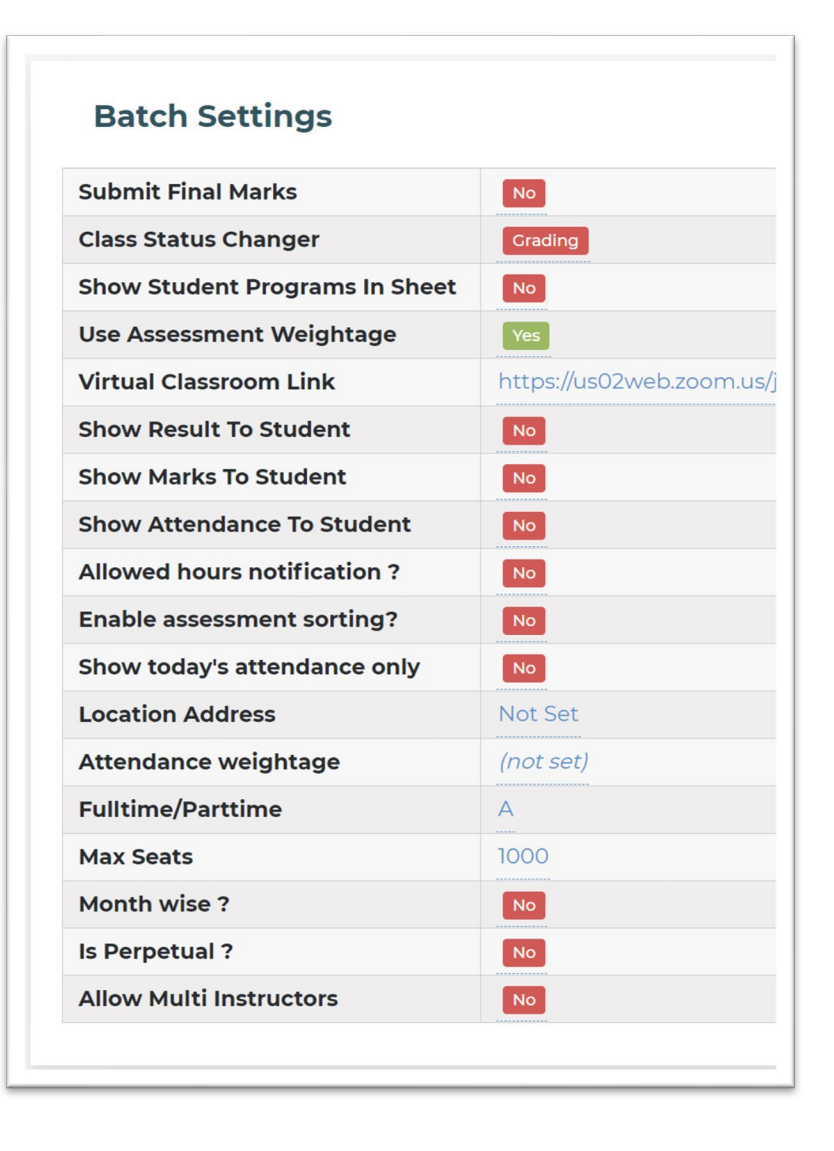

# **Admin Dashboard**

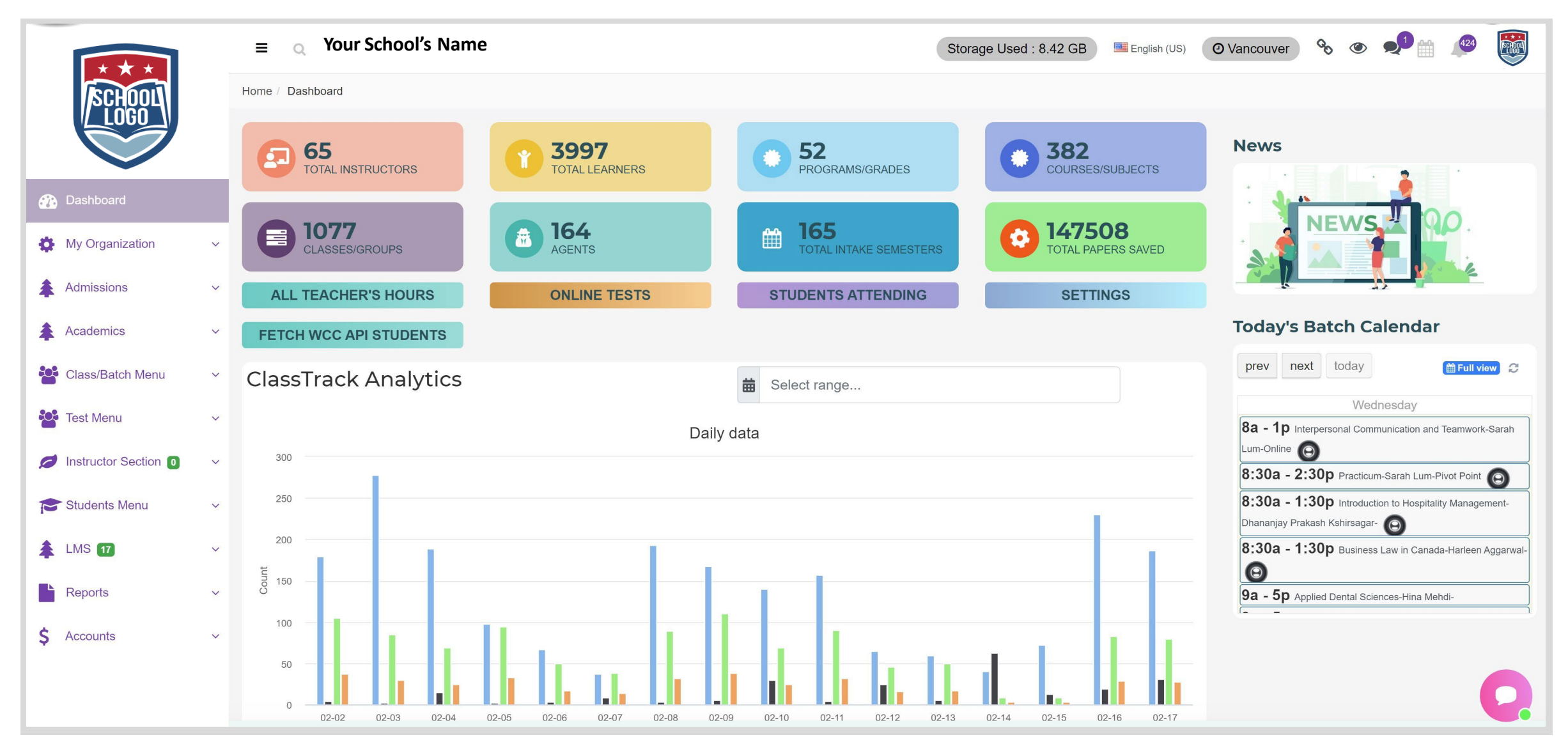

## **Teacher Dashboard**

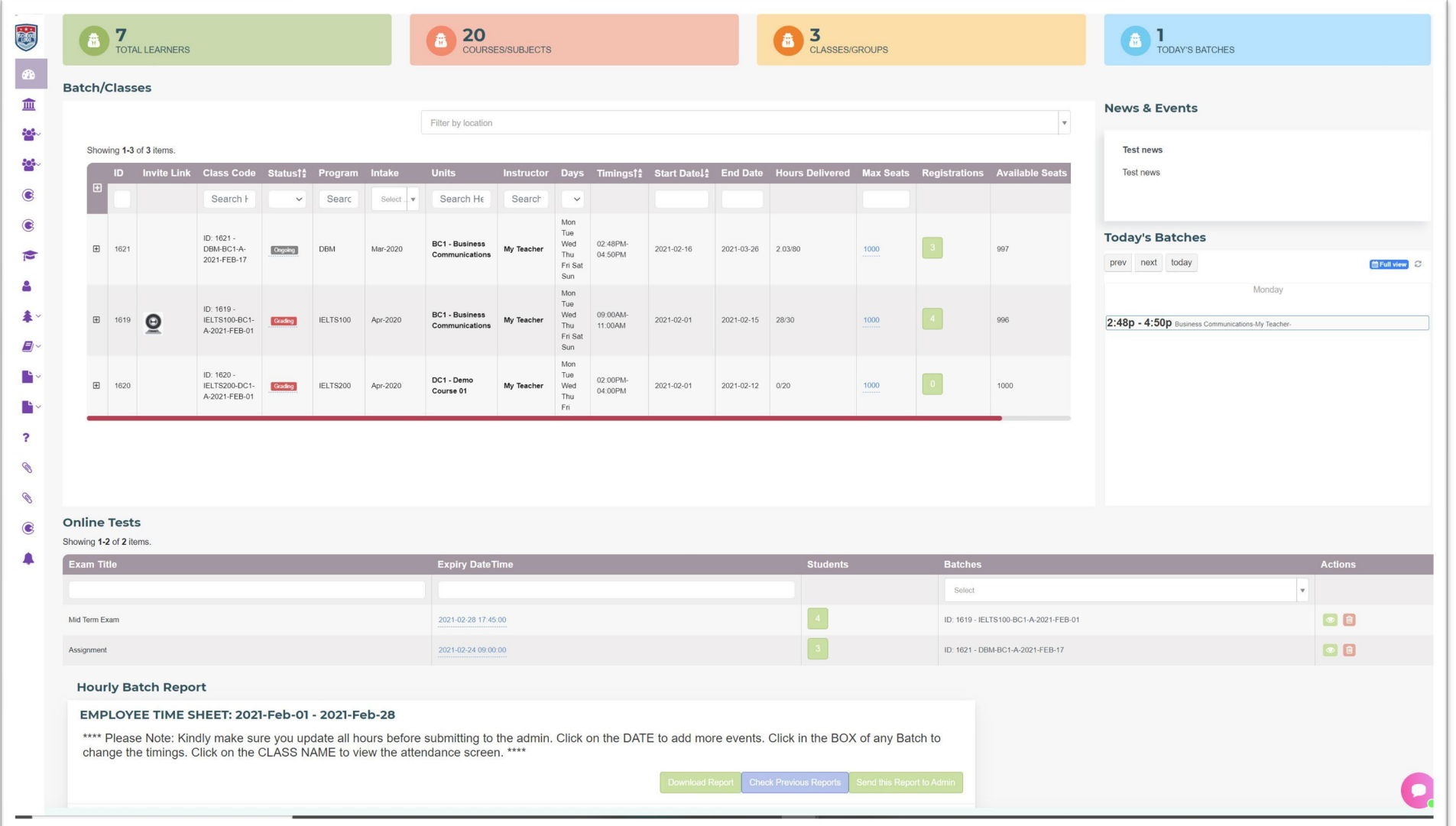

# **Student Dashboard**

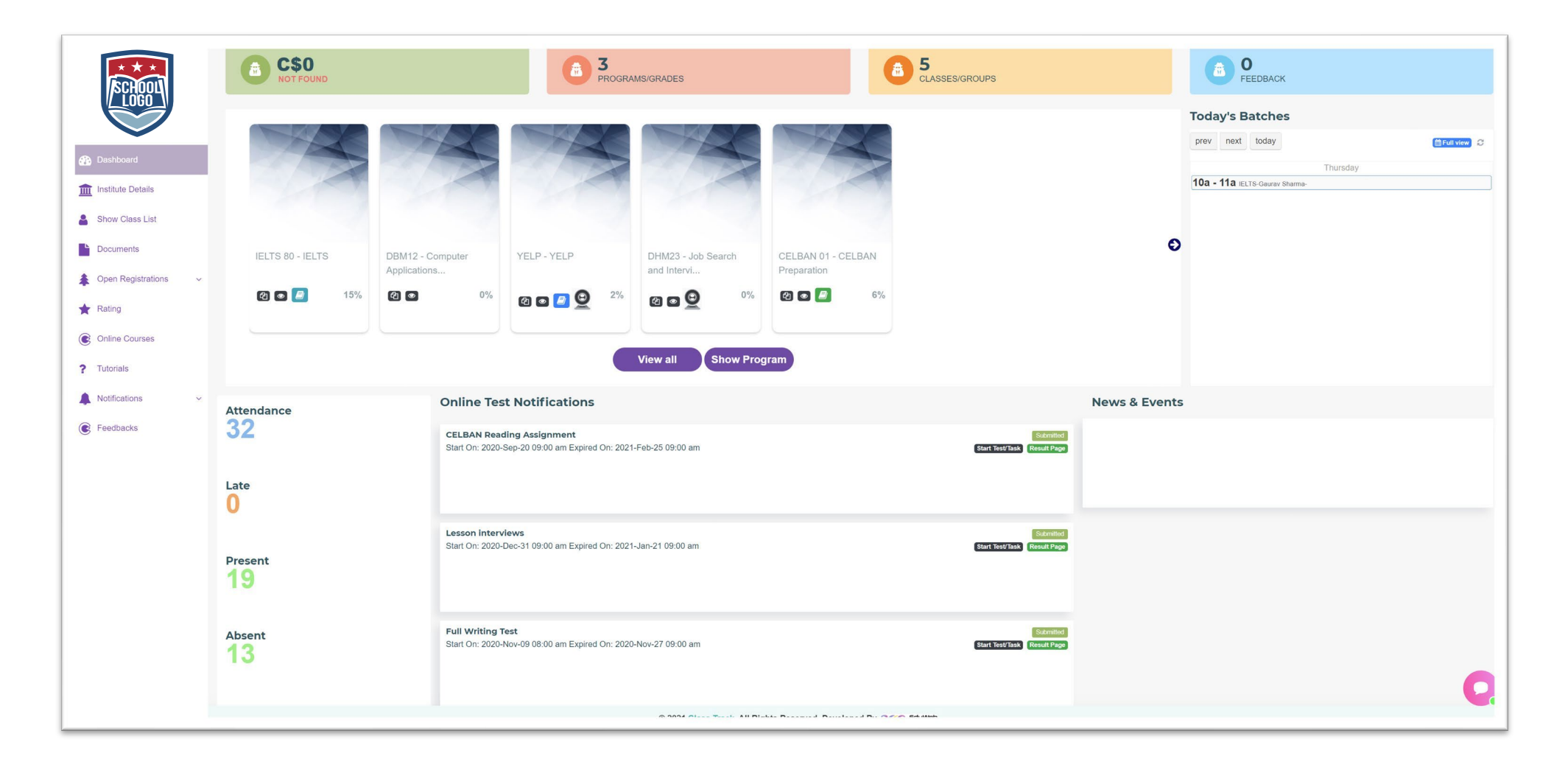

# **Easy Time-Table Creator for K-12 Schools**

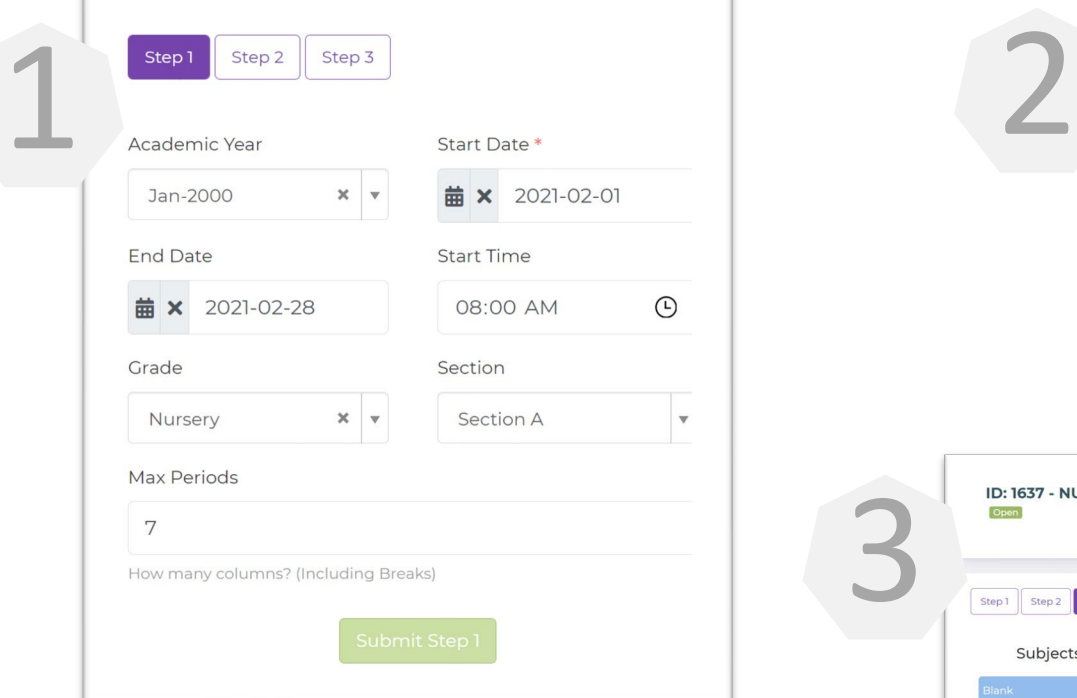

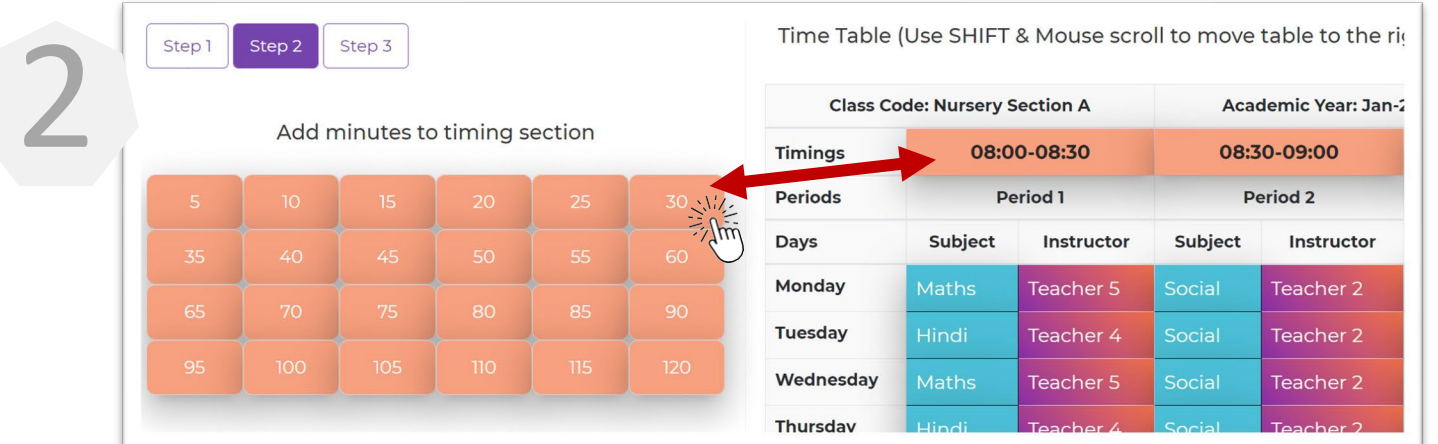

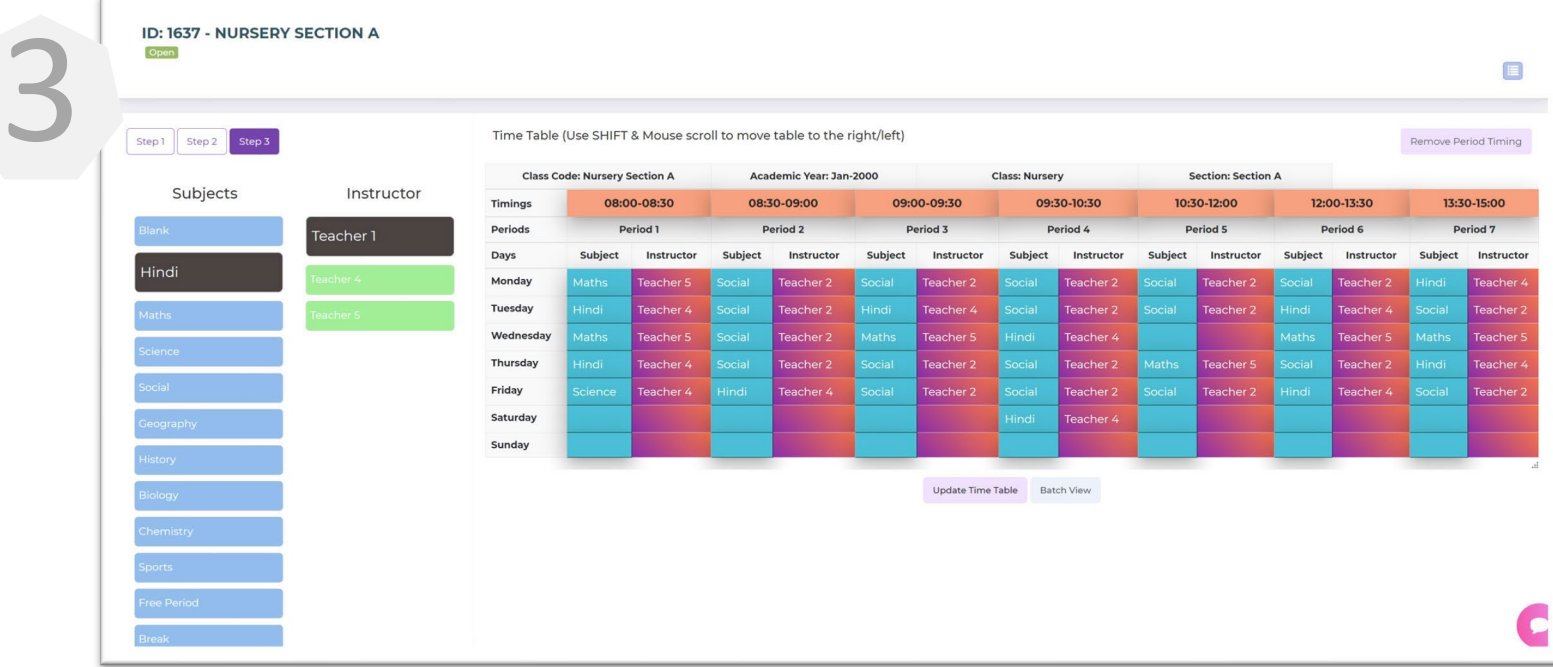

# **Attendance Screen for K-12 Schools**

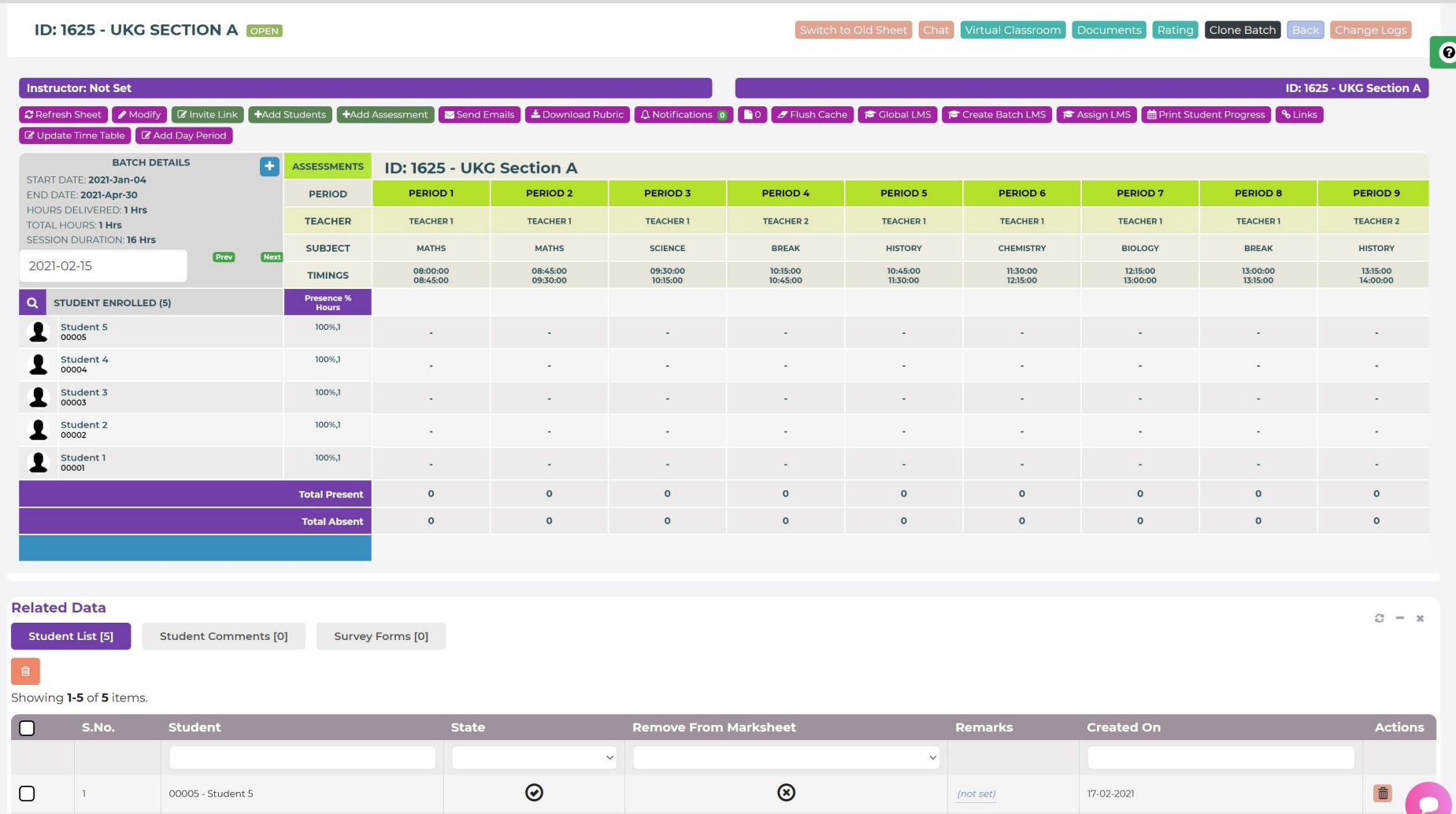

# **Menus**

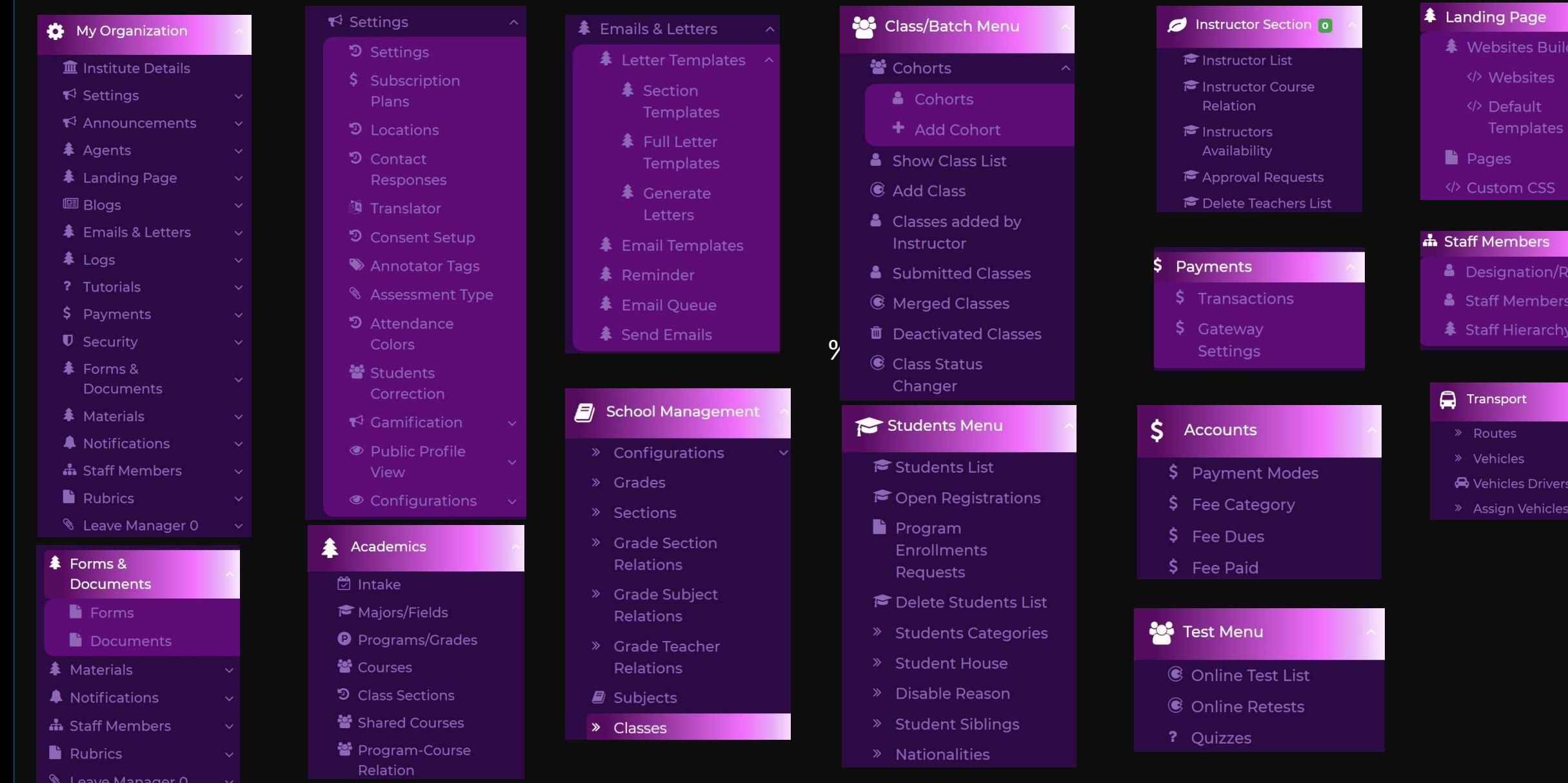

C 2021 – Classtrack.com by EduWeb Consulting Ltd. – Canada [info@classtrack.com](mailto:info@classtrack.com) | +1-833-MYTRACK | +1-778-798-3029(WhatsApp)

tes Builder

bsites fault

lembers

es Drivers

# **Easy Shared Courses System**

**Allows students from different programs to attend a common course in the same class and get their respective reports as per their own programs. Even if the courses have different course codes in each program.**

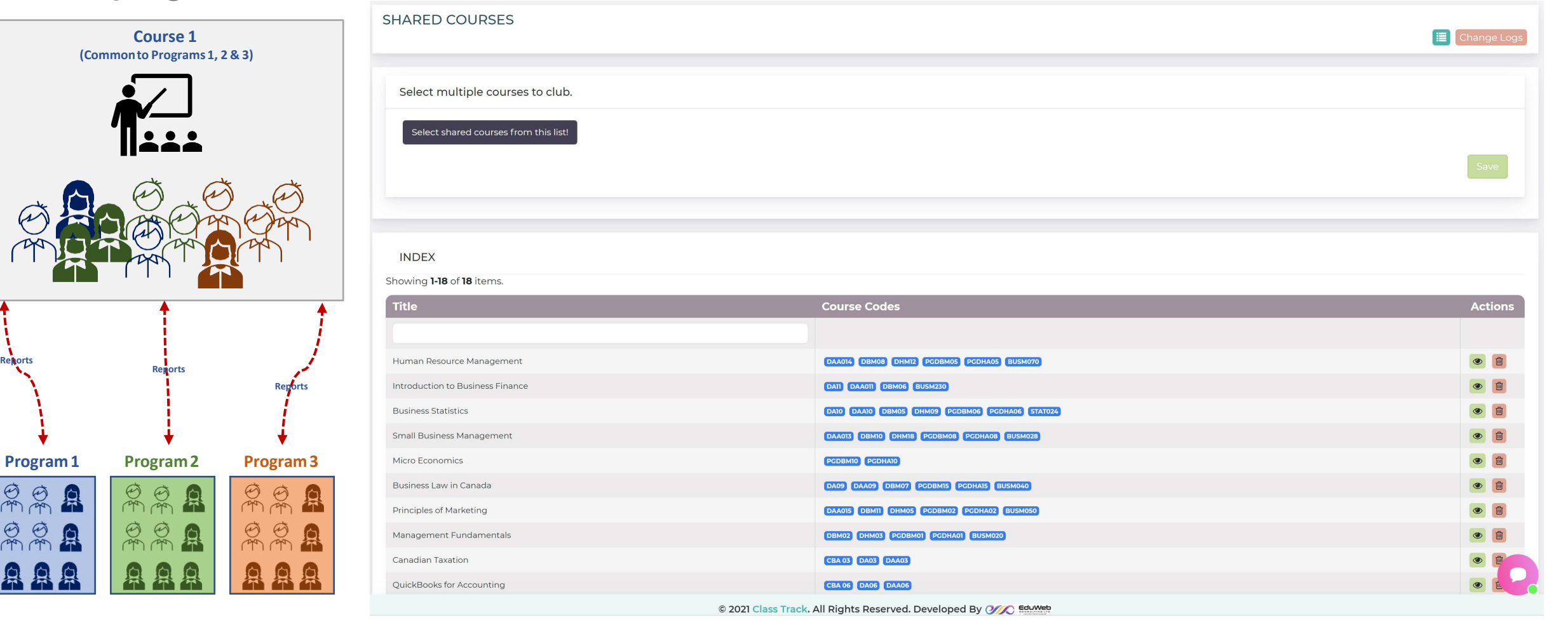

# **Semester wise course registration system**

**Allows students from different programs to register their spots for courses as per the pre-defined schedule. We also have the Pre-requisite system with exception handling for courses that cannot be taken without first doing another course.**

### Create New Semester

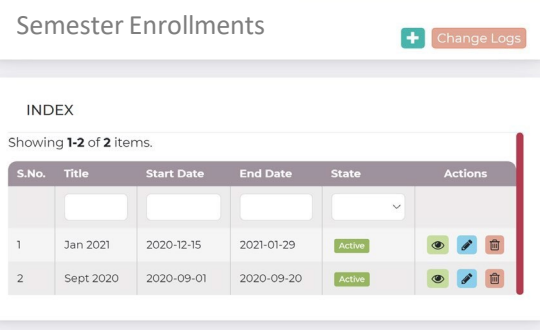

### Add Available Batch Timings **Students Register Courses** Students Register Courses

JAN 2021 FROM 2020-DEC-15 TO 2021-JAN-29

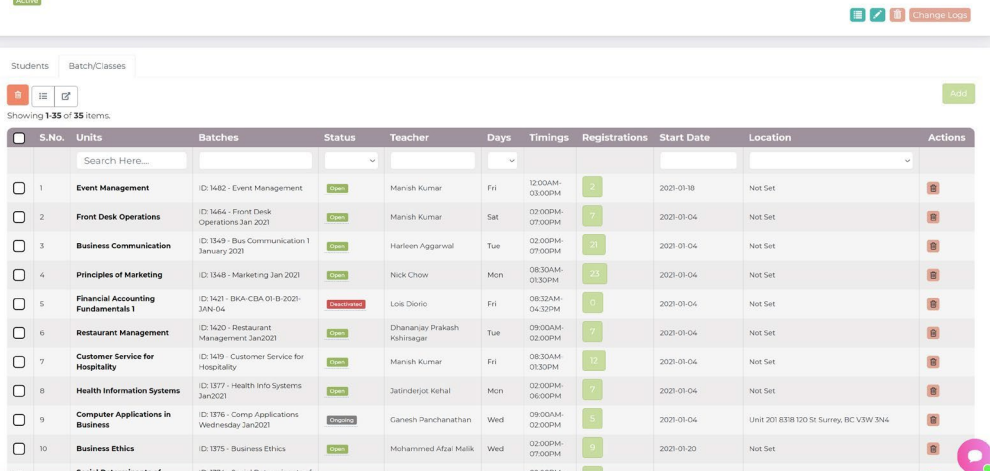

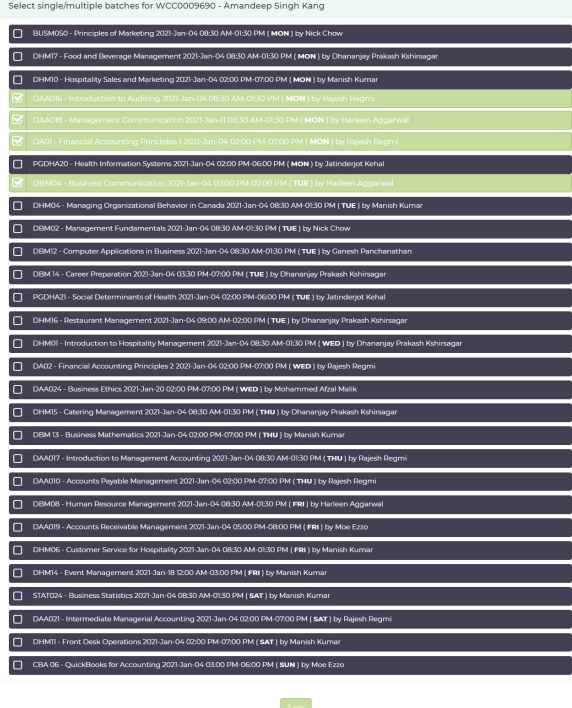

# **Unlimited Class Sub Categories**

**Easily differentiate between full-time, part-time, weekend, individual batches.**

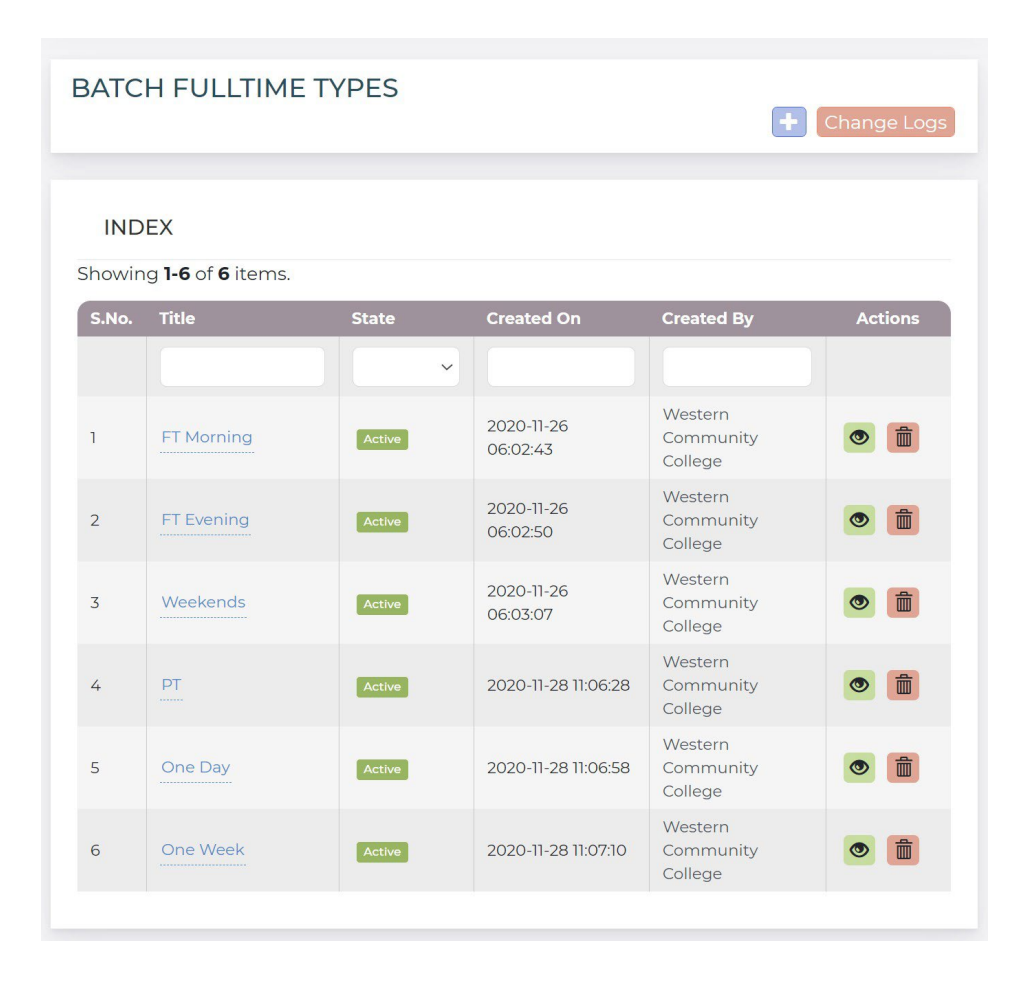

# **Program-Course Relation Manager**

**Allows one common course to be part of multiple programs.**

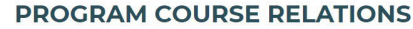

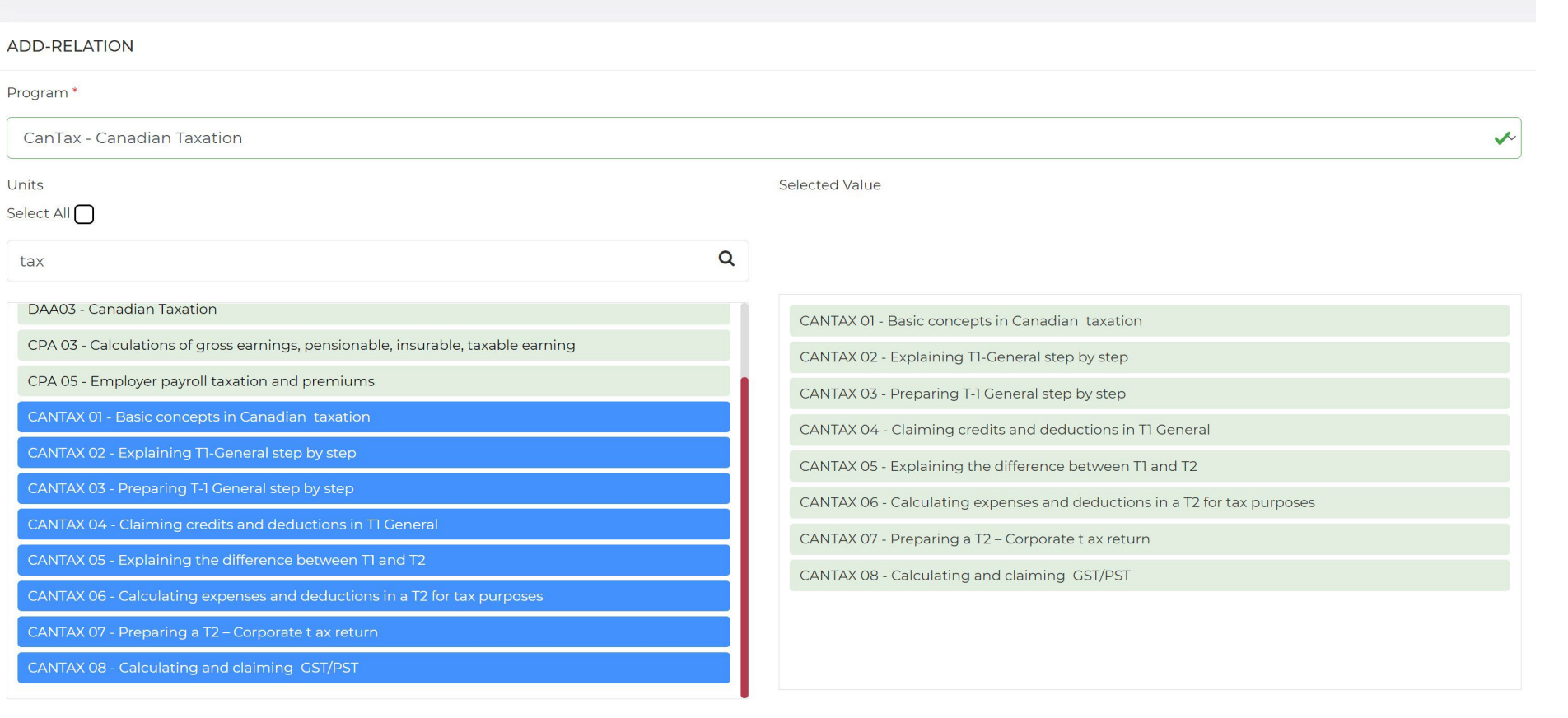

© 2021 Class Track. All Rights Reserved. Developed By OS Eduweb

# **Student Details and Reports**

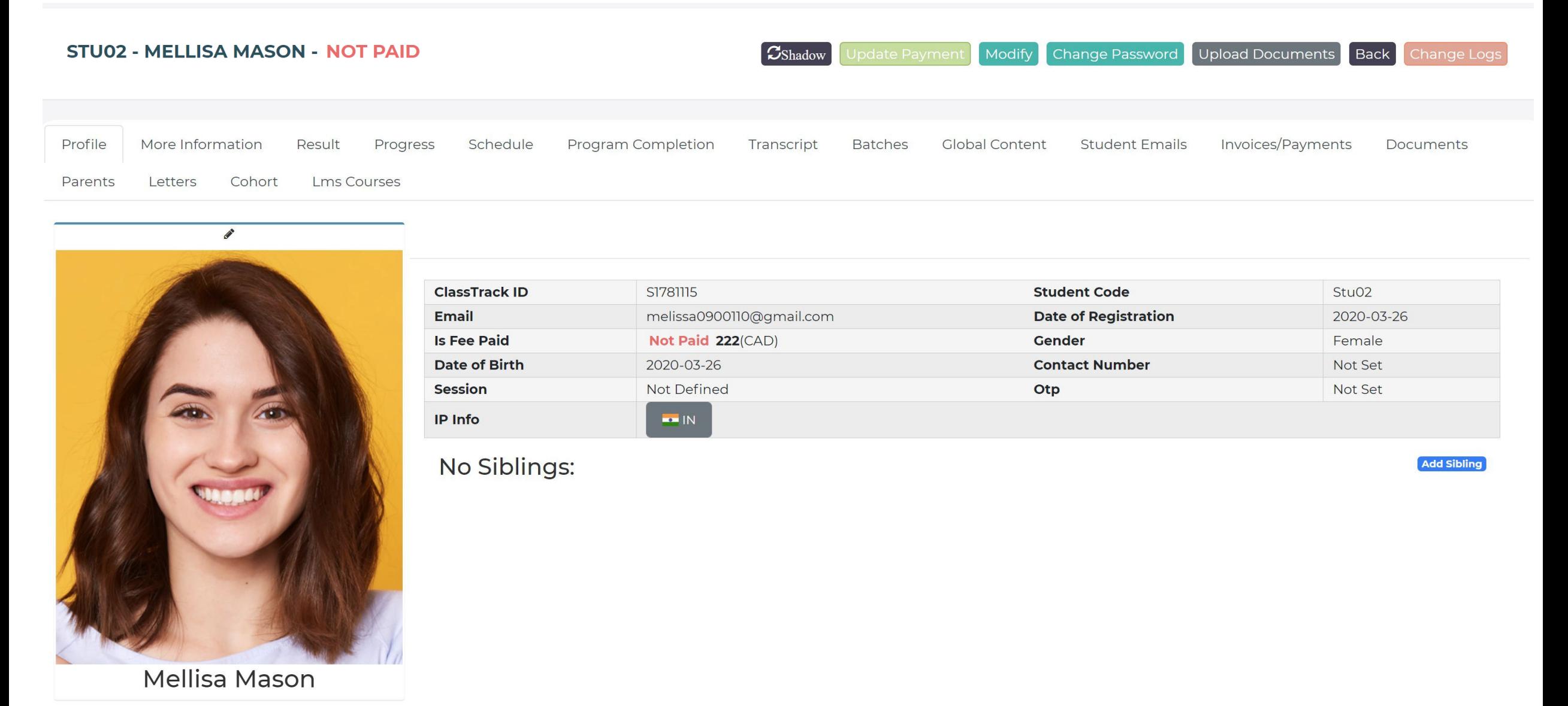

**CLASSTRACK** 

9981 WHALLEY BLVD, SURREY BC CANADA V3T 0G6

1-833-MY-TRACK info@classtrack.com https://eduwebconsulting.com

# **Automatic Report Card / Transcript Generation Customized Exactly like your Existing format**

### UNOFFICIAL MARKS STATEMENT

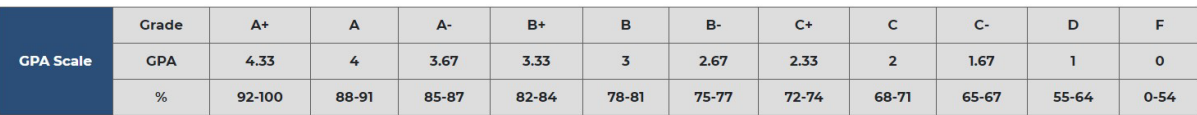

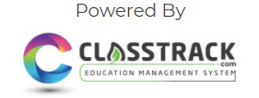

Date: 2021-02-17

Roll No.: Stu02

Student Name: Mellisa Mason

Program Name: IELTS Advanced

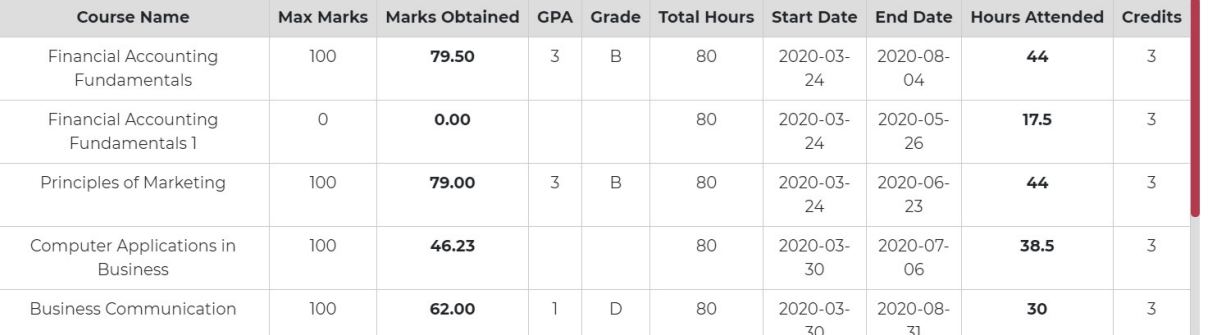

# **Student Progress and Performance overview In one glance**

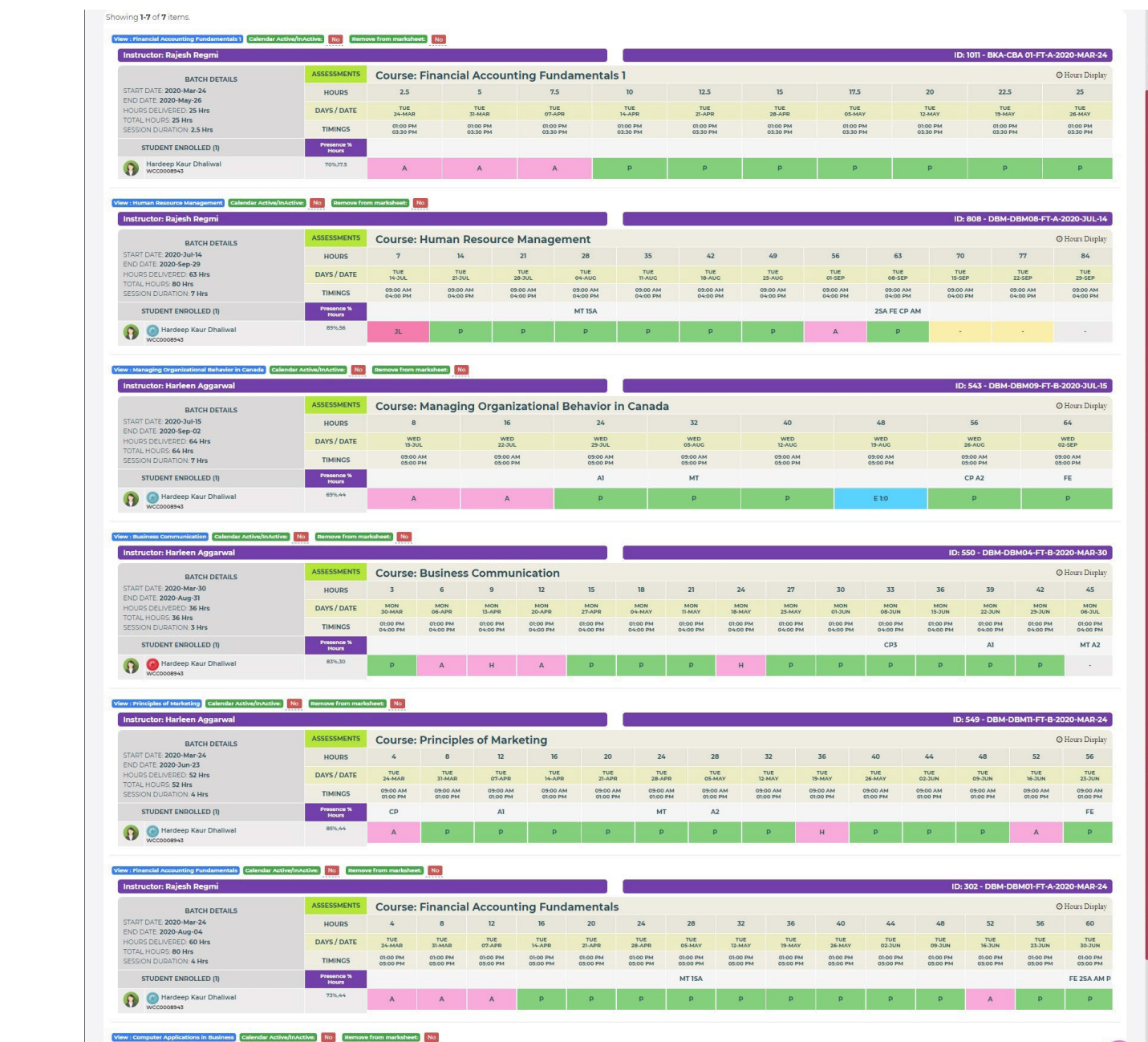

# **Students AttendingReport**

**Get all the advanced student scenarios for reports on one screen and generate multiple reports.**

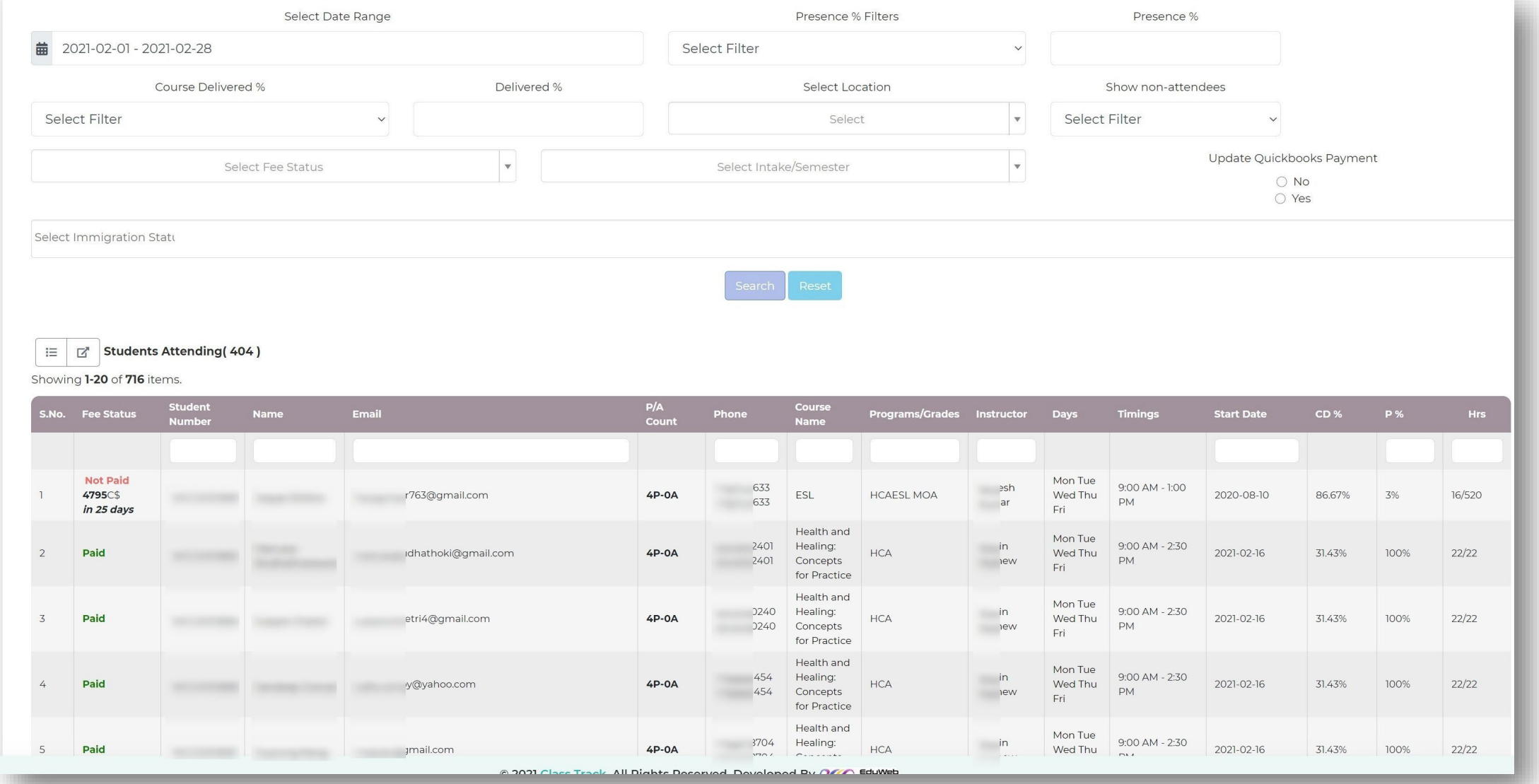

# **Students Group Progress Report**

**Get cohort wise reports.**

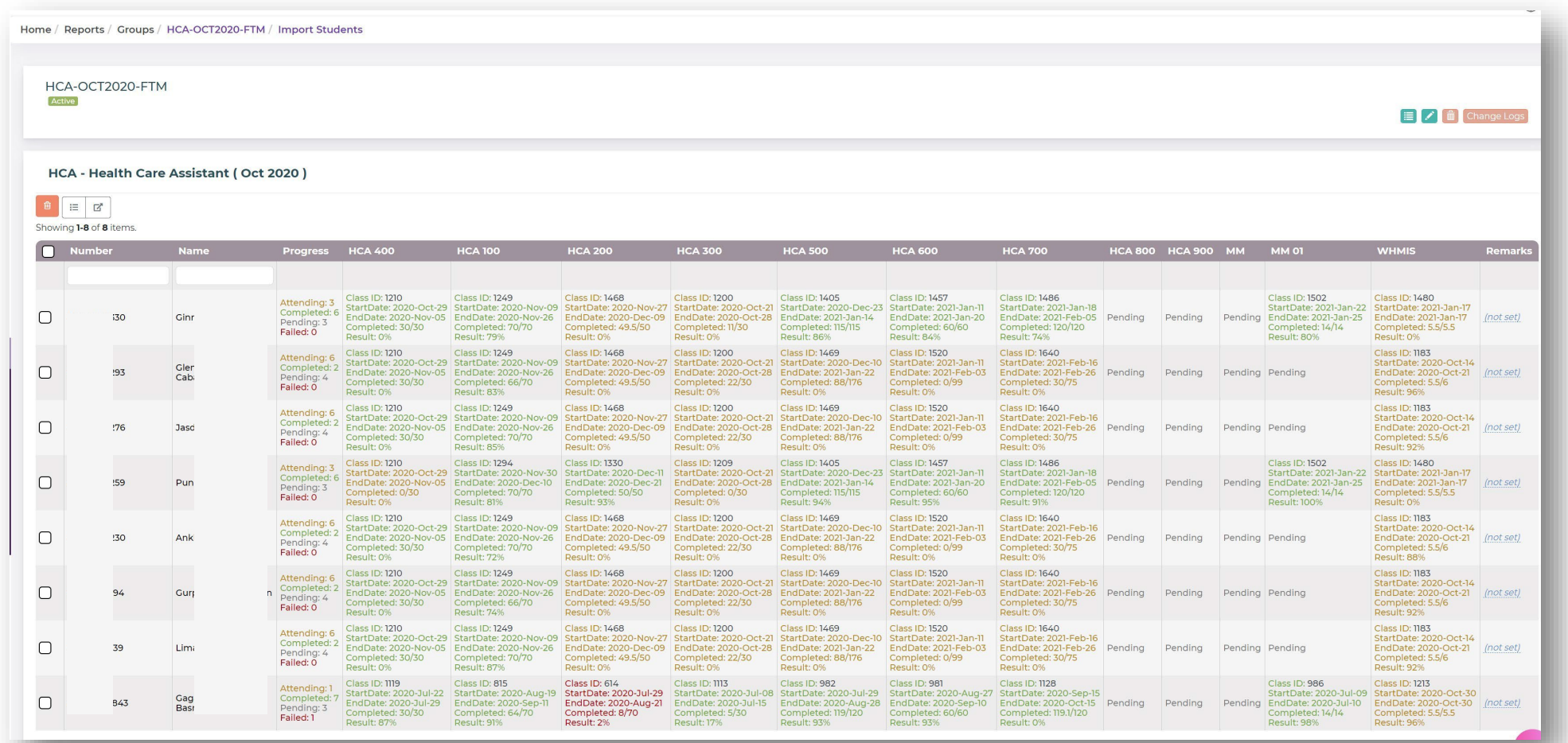

# **Student's Daily Activity Report**

# **Can be monitored by Parents**

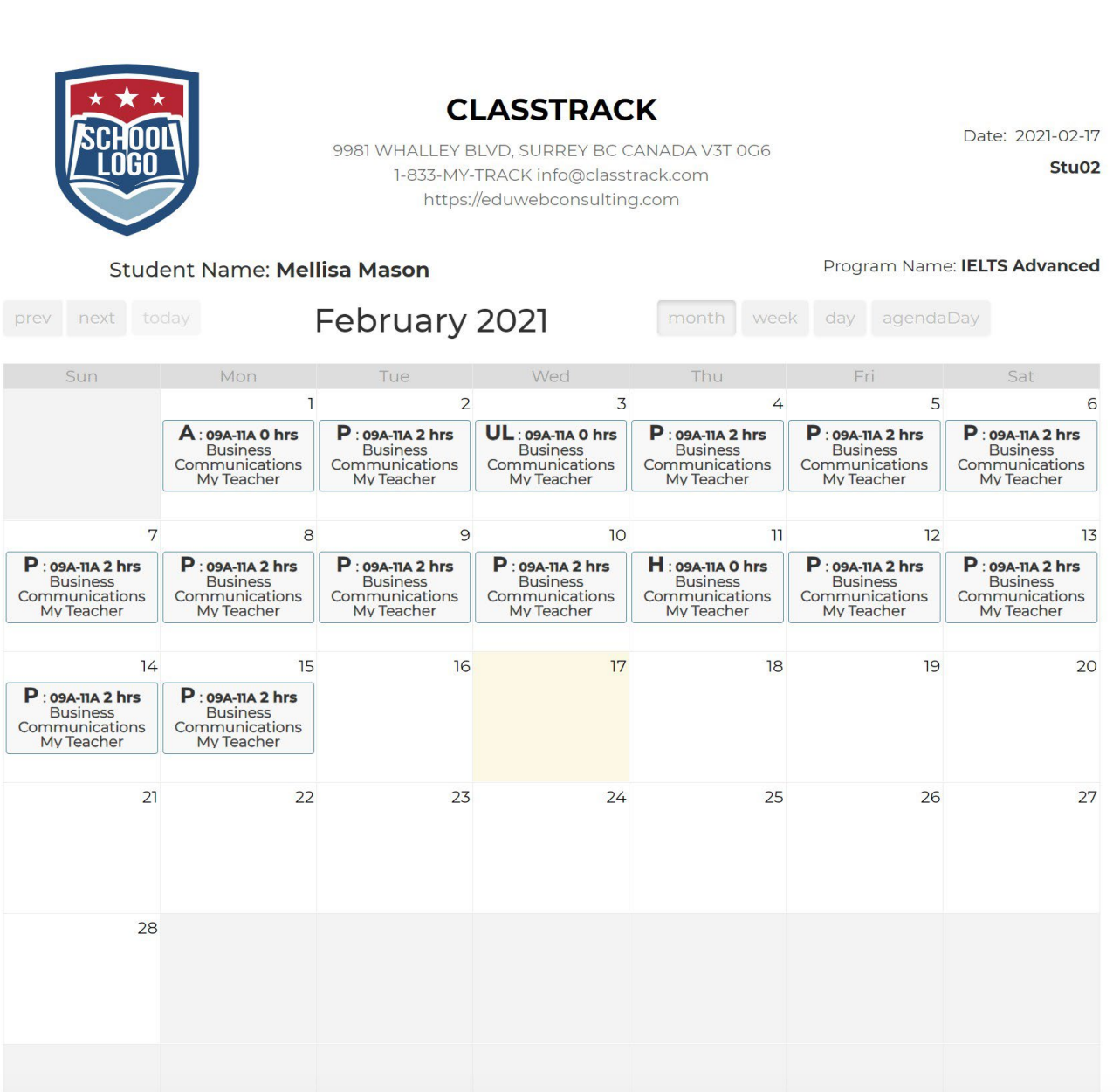

# **Student's Academic Report Can be monitored by Parents (Optional)**

### **Academic Overview**

#### **Computer Applications in Business**

Hrs: 45.5/45.5 | Presence: 100% | Total Marks: 90.4/100 | Result: Pass

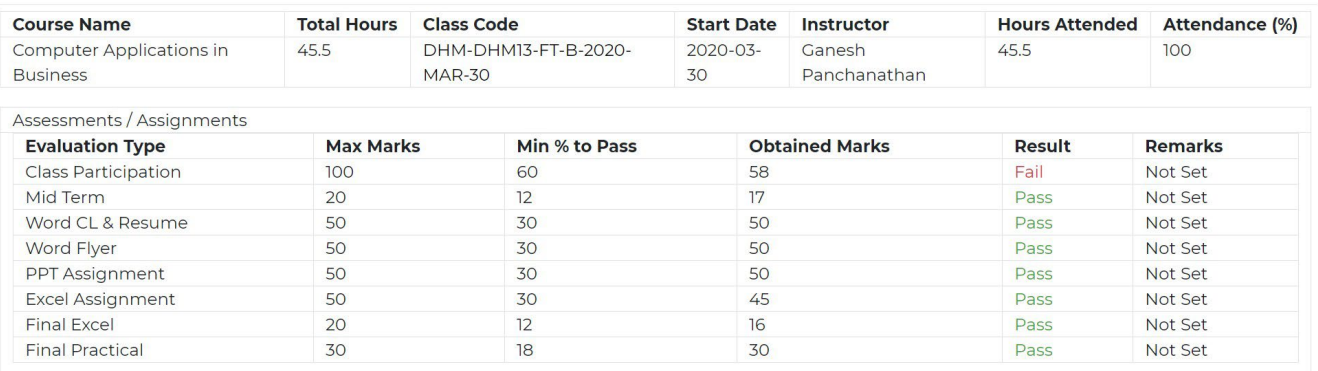

### **Total Percentage: 90%**

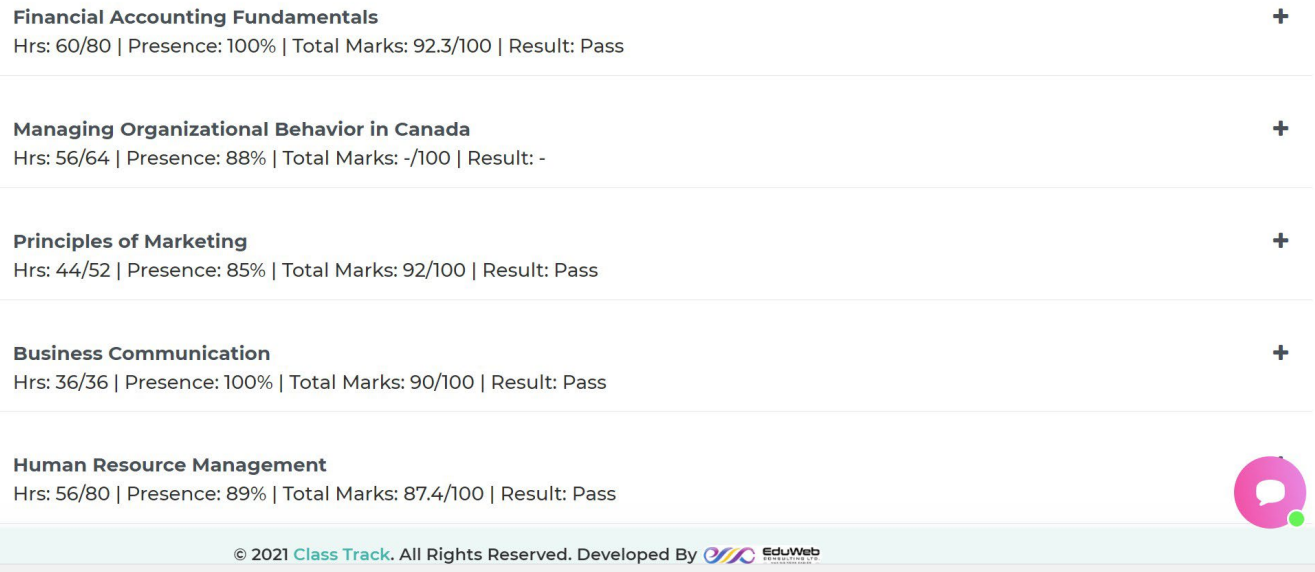

# **Create RUBRICS easily Big Time Saverfor teachers…**

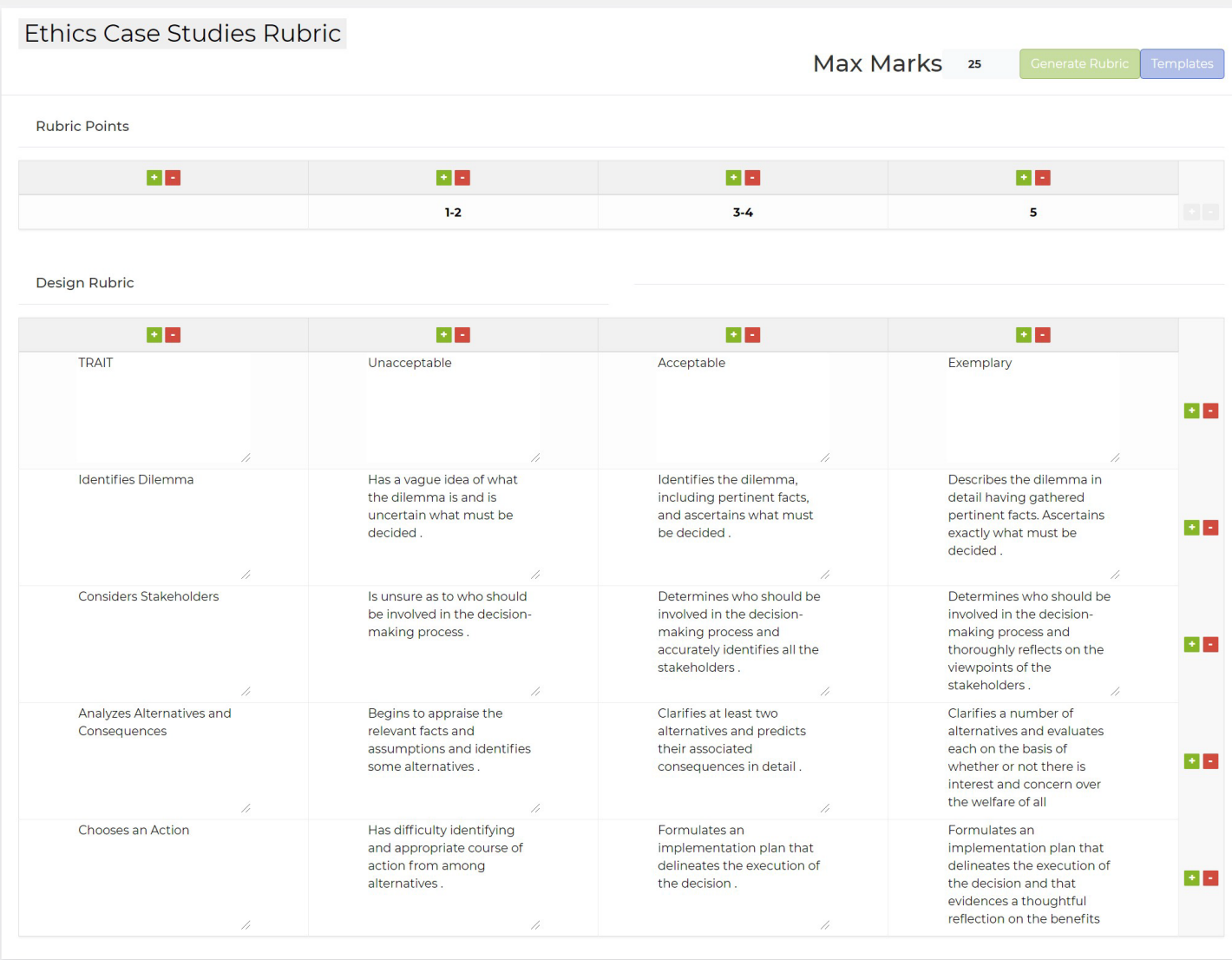

# **World's Easiest and most advanced RUBRICS Marking System**

**Big Time Saver for teachers…**

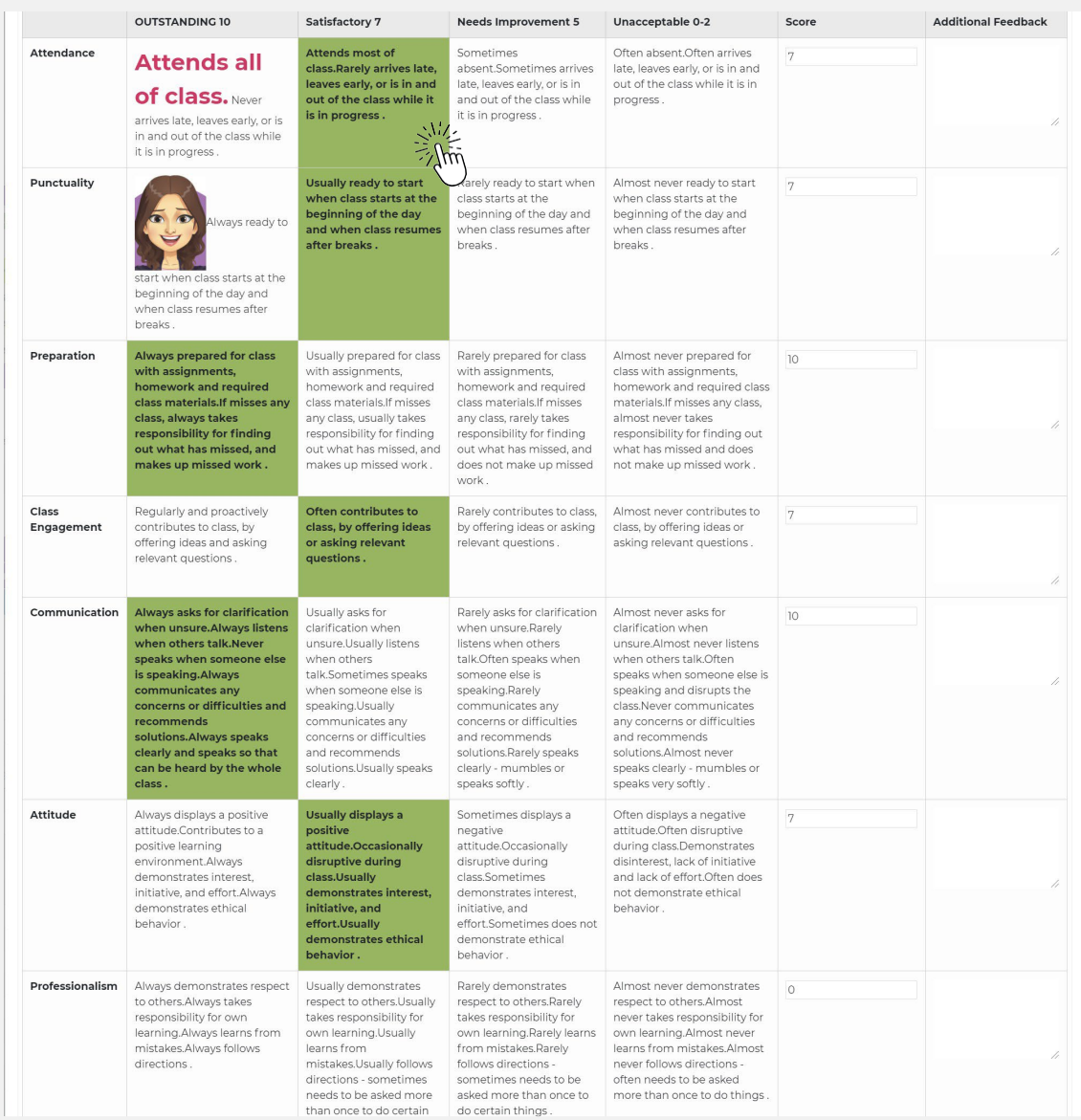

# **Amazingly easyCourse Authoring System**

**Build your Lesson Plans and sequenced course structure right here.**

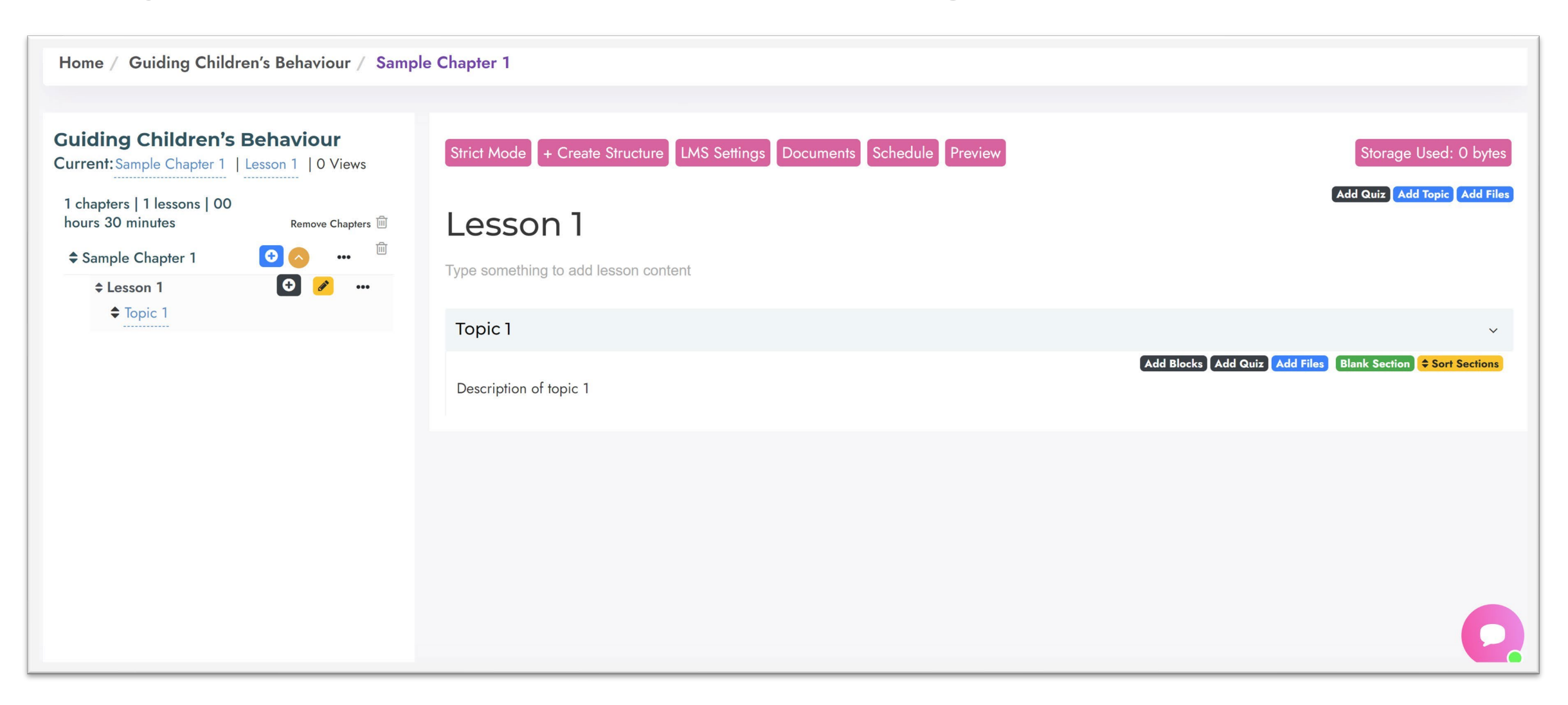

### **Easily Create Course Structure**

**Automatically divides the overall duration equally or variably into all the lessons and topics.**

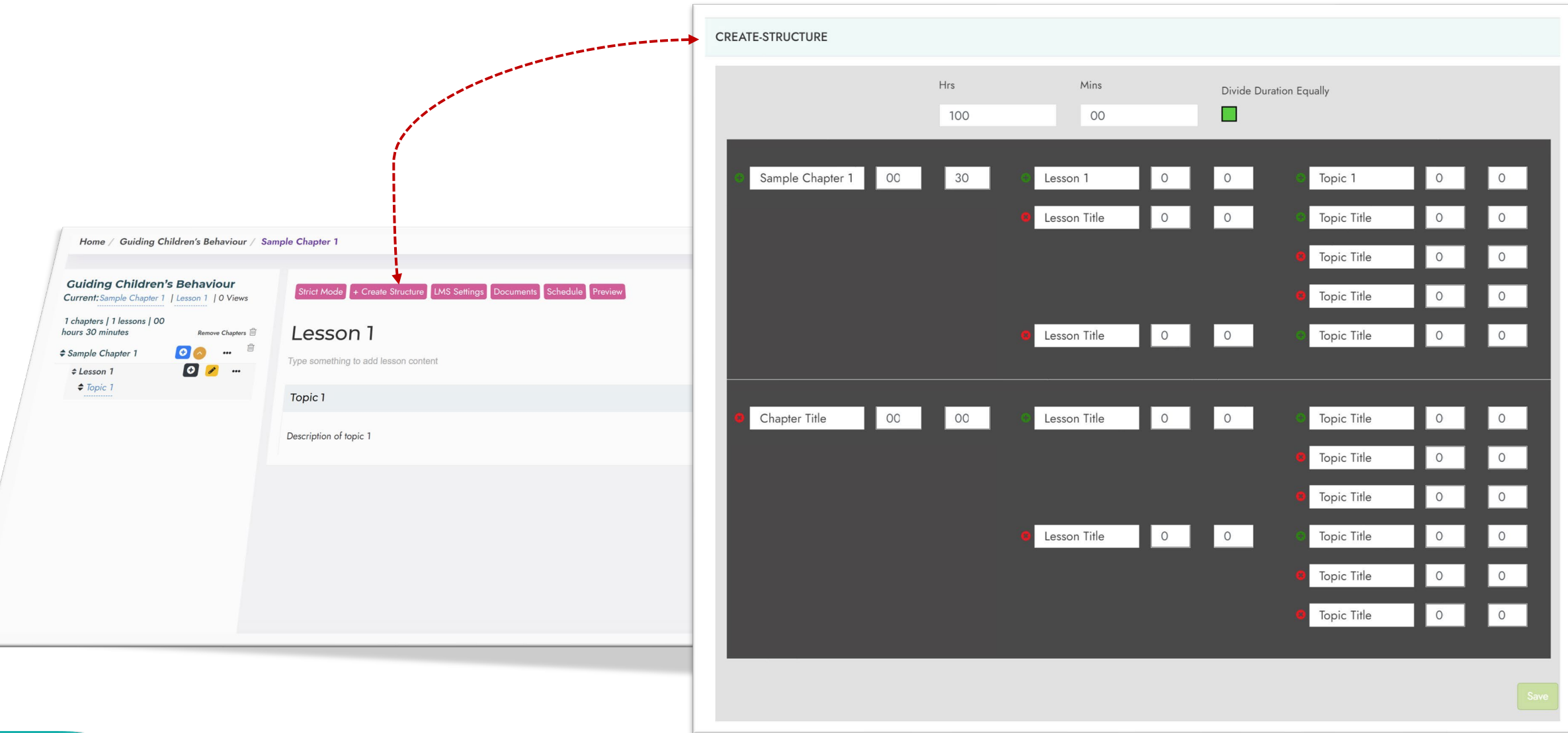

### **Easily Create Course Structure**

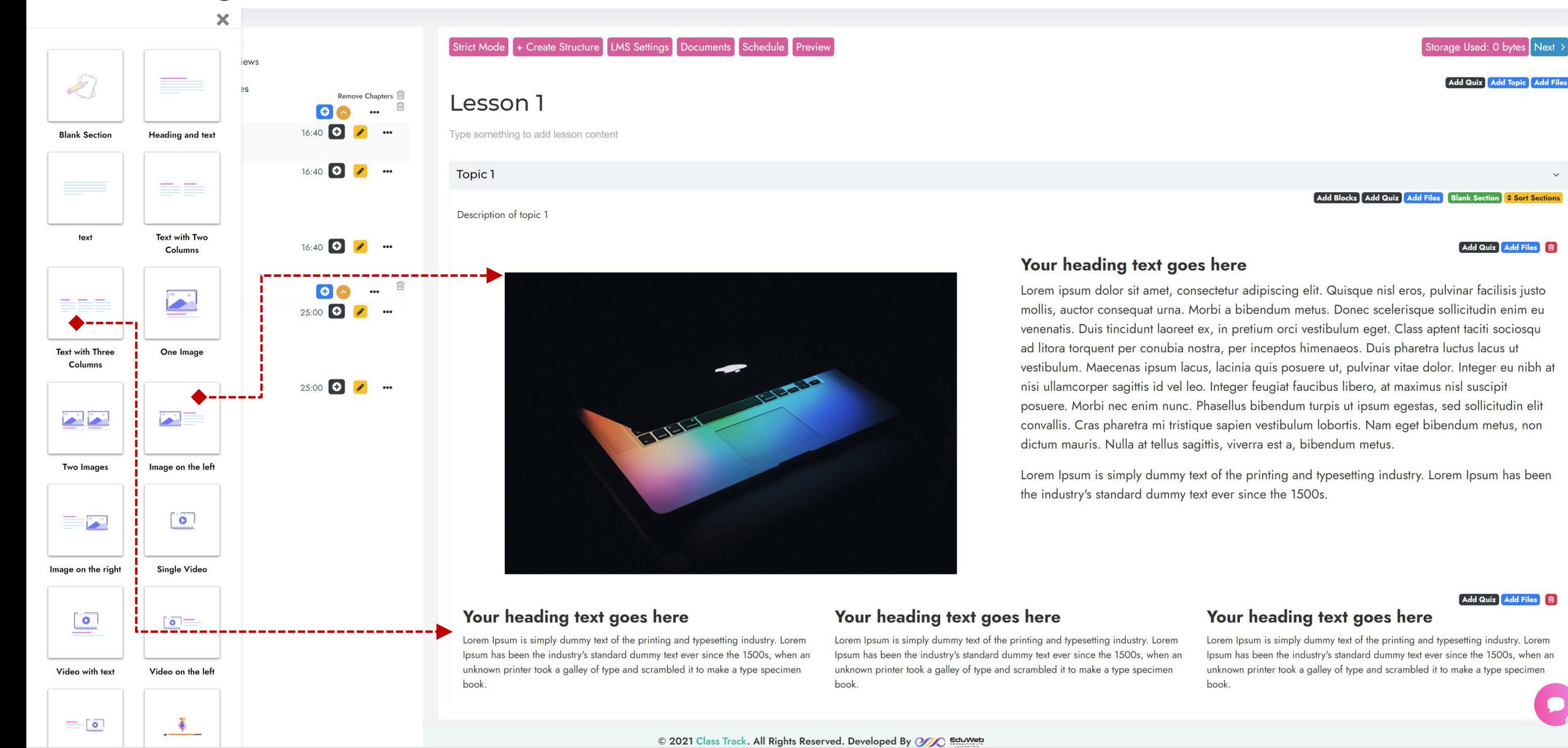

### **Strict Mode removes the course structure from the left and shows the topics one by one so that the students can do the course in a pre-defined sequence with conditional checkpoints. These courses can also be sold online using your own e-commerce landing page.**

Home / Guiding Children's Behaviour / Sample Chapter 1 / Topic 1

### Topic 1

Strict Mode

< Prev

Description of topic 1

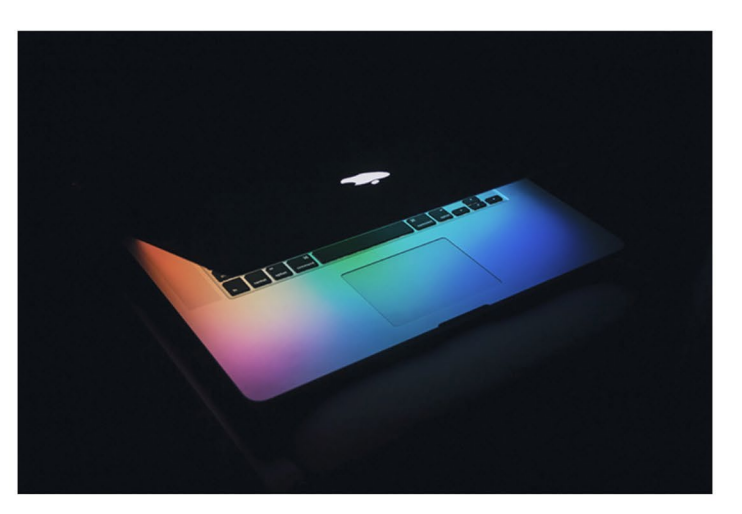

+ Create Structure LMS Settings Documents Schedule Preview

### Your heading text goes here

Lorem ipsum dolor sit amet, consectetur adipiscing elit. Quisque nisl eros, pulvinar facilisis justo mollis, auctor consequat urna. Morbi a bibendum metus. Donec scelerisque sollicitudin enim eu venenatis. Duis tincidunt laoreet ex, in pretium orci vestibulum eget. Class aptent taciti sociosqu ad litora torquent per conubia nostra, per inceptos himenaeos. Duis pharetra luctus lacus ut vestibulum. Maecenas ipsum lacus, lacinia quis posuere ut, pulvinar vitae dolor. Integer eu nibh at nisi ullamcorper sagittis id vel leo. Integer feugiat faucibus libero, at maximus nisl suscipit posuere. Morbi nec enim nunc. Phasellus bibendum turpis ut ipsum egestas, sed sollicitudin elit convallis. Cras pharetra mi tristique sapien vestibulum lobortis. Nam eget bibendum metus, non dictum mauris. Nulla at tellus sagittis, viverra est a, bibendum metus.

Lorem Ipsum is simply dummy text of the printing and typesetting industry. Lorem Ipsum has been the industry's standard dummy text ever since the 1500s.

### Your heading text goes here

Lorem Ipsum is simply dummy text of the printing and typesetting industry. Lorem Ipsum has been the industry's standard dummy text ever since the 1500s, when an unknown printer took a galley of type and scrambled it to make a type specimen book.

### Your heading text goes here

Lorem Ipsum is simply dummy text of the printing and typesetting industry. Lorem Ipsum has been the industry's standard dummy text ever since the 1500s, when an unknown printer took a galley of type and scrambled it to make a type specimen book.

#### Add Quiz Add Files 8 Your heading text goes here

Add Blocks Add Quiz Add Files Blank Section \$ Sort Sections

Storage Used: 0 byte:

Add Quiz Add Files 8

Next:

Lorem Ipsum is simply dummy text of the printing and typesetting industry. Lorem Ipsum has been the industry's standard dummy text ever since the 1500s, when an unknown printer took a galley of type and scrambled it to make a type specimen book.

### **Define Pre-sale Previews for your online courses.**

**This will allow you to define which lessons and topics will be available before a prospective student purchases your course.**

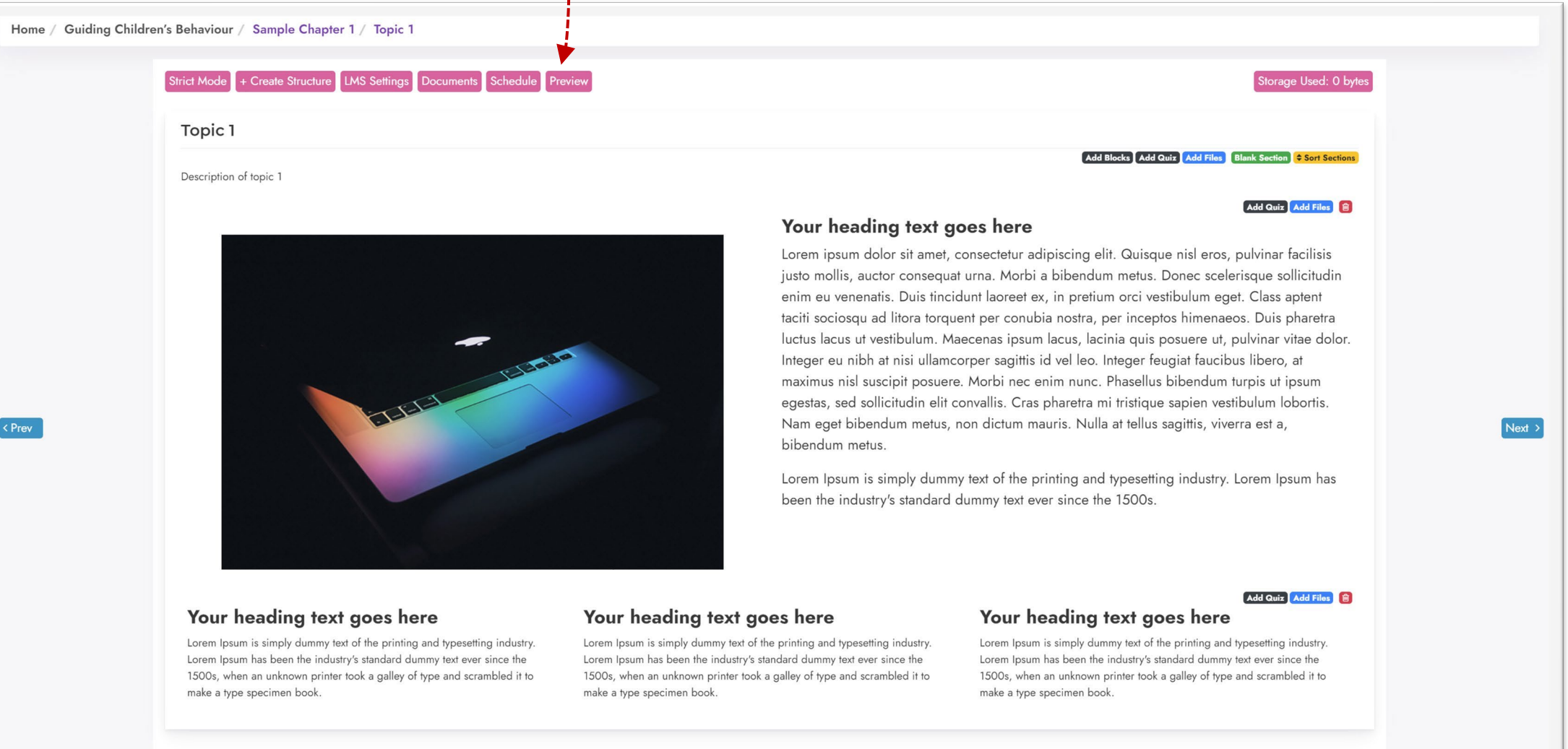

# **Amazingly easyQuiz / Exam / Assignment Maker**

**Build your Lesson Plans and sequenced course structure right here.**

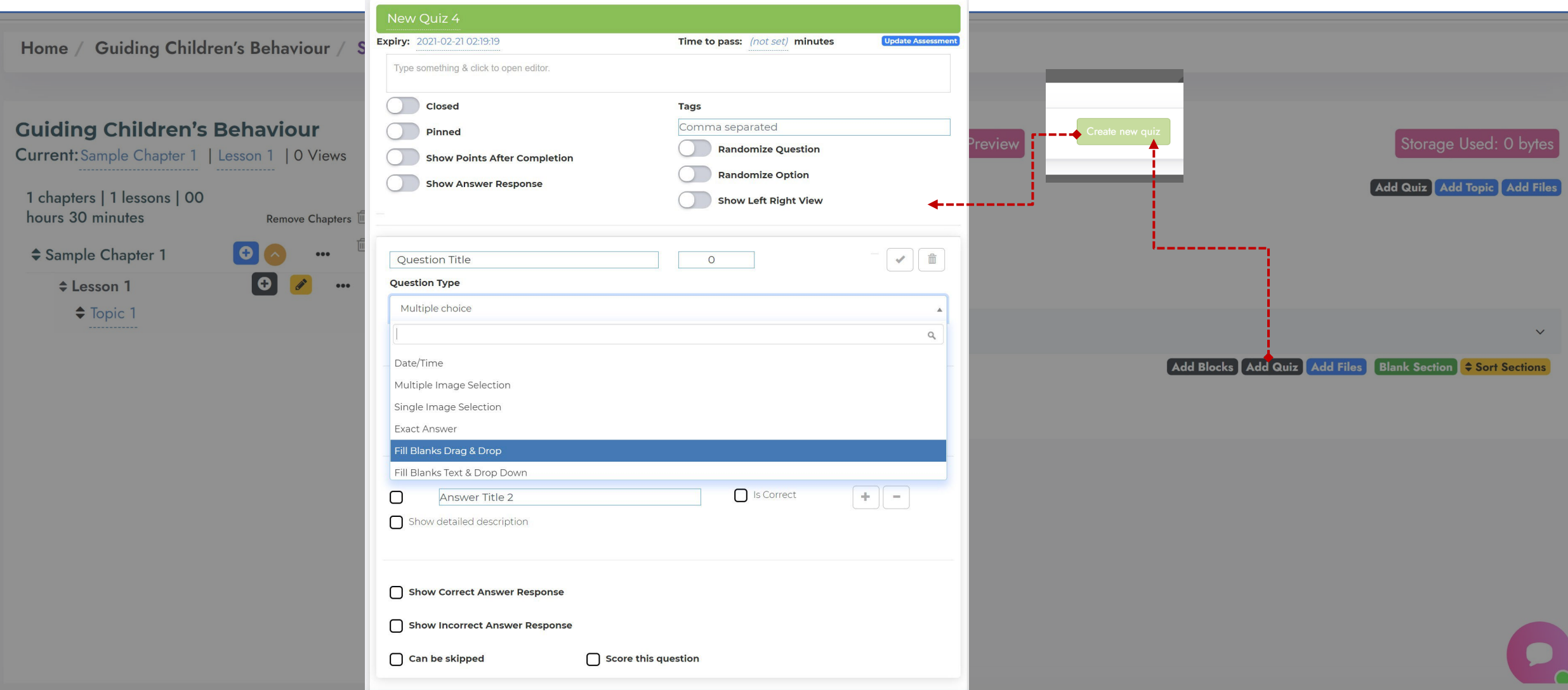

## **EasilyShare Documents and Notes**

### **Show or hide from students as needed**

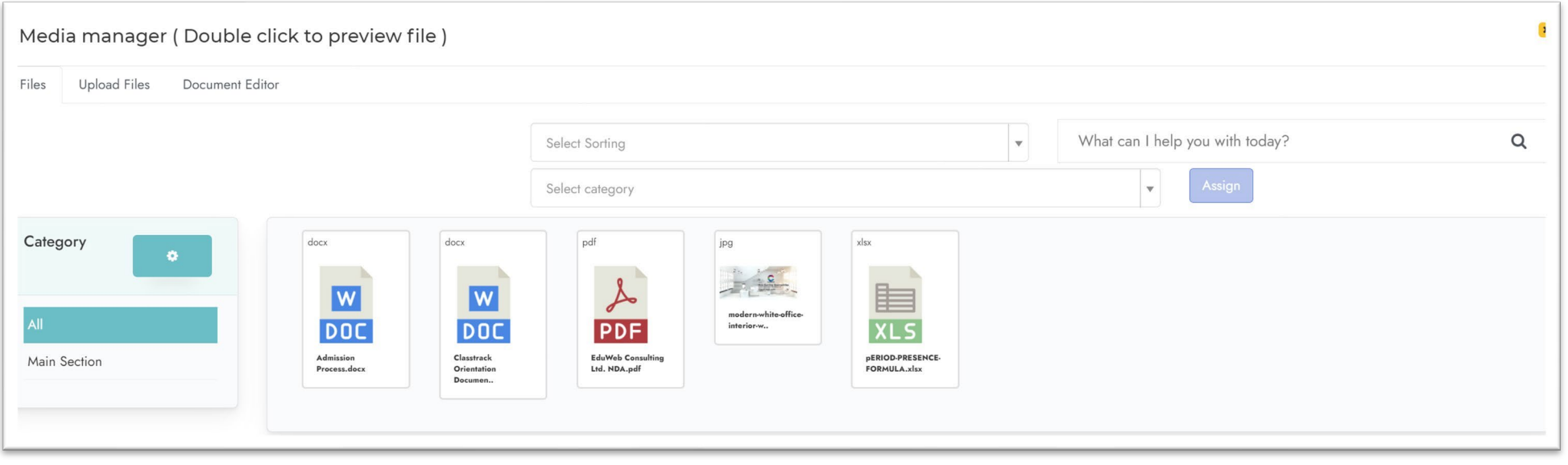

### **Create Exams using the LEFT-RIGHT Layout**

**Students see the questions on the left and write their answers on the right. Teachers can upload PDF Question paper on the left. Students can even upload files into the answer boxes.**

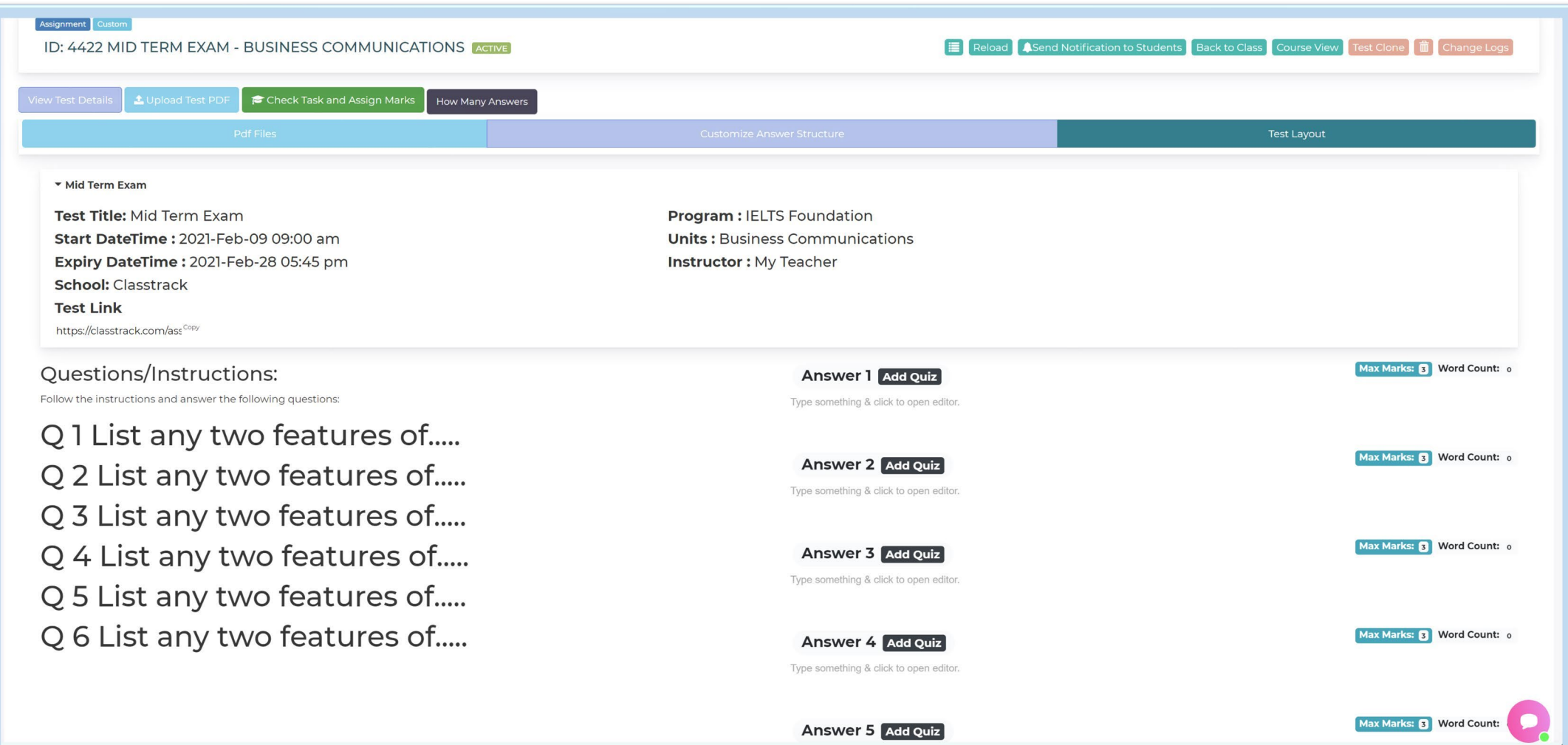

### **Easily monitor exam progress and reassignments**

**See which students have submitted the test and evaluate it. If needed, take re-tests.**

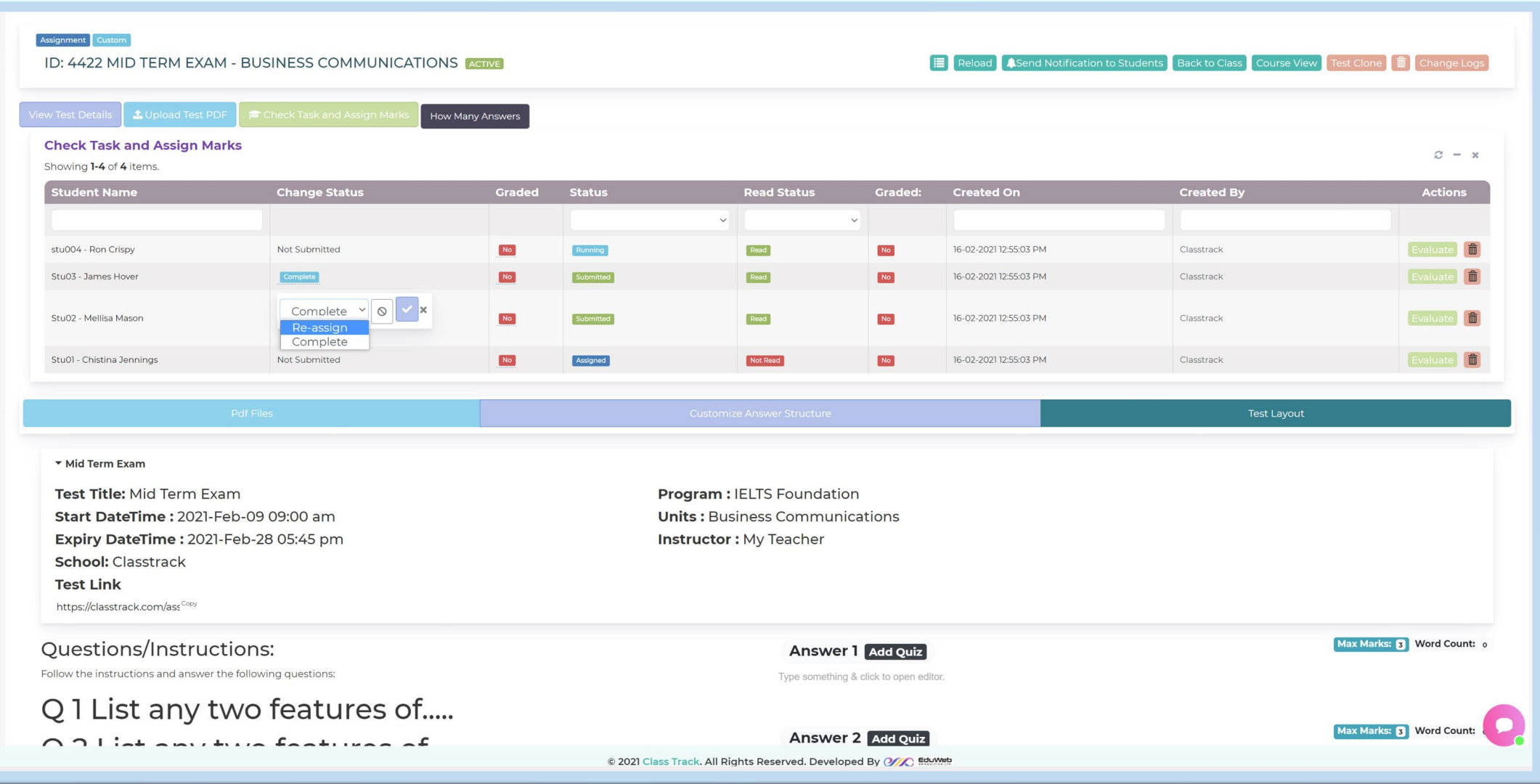

# **Automatic Work/Teaching Hours Calculations**

**Keep track of hourly work report of staff members and teachers for payroll.**

### EMPLOYEE TIME SHEET: 2021-Feb-01 - 2021-Feb-15

#### **EMPLOYEE NAME: Teacher Name**

\*\*\*\* Please Note: Kindly make sure you update all hours before submitting to the admin. Click on the DATE to add more events. Click in the BOX of any Batch to change the timings. Click on the CLASS NAME to view the attendance screen. \*\*\*\*

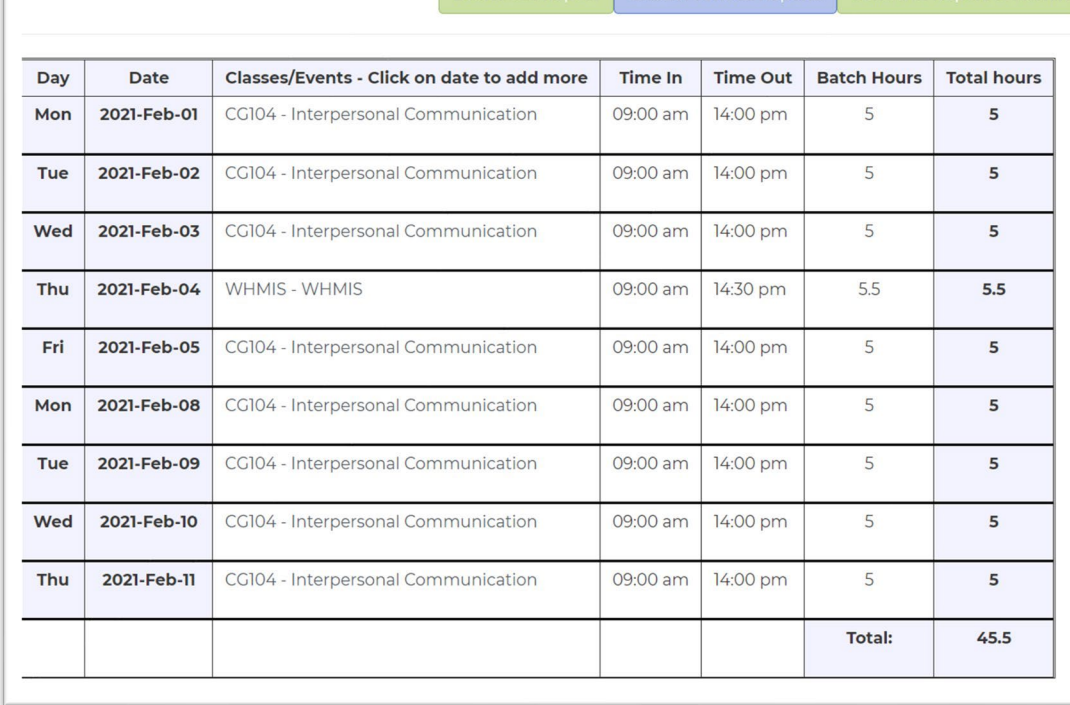

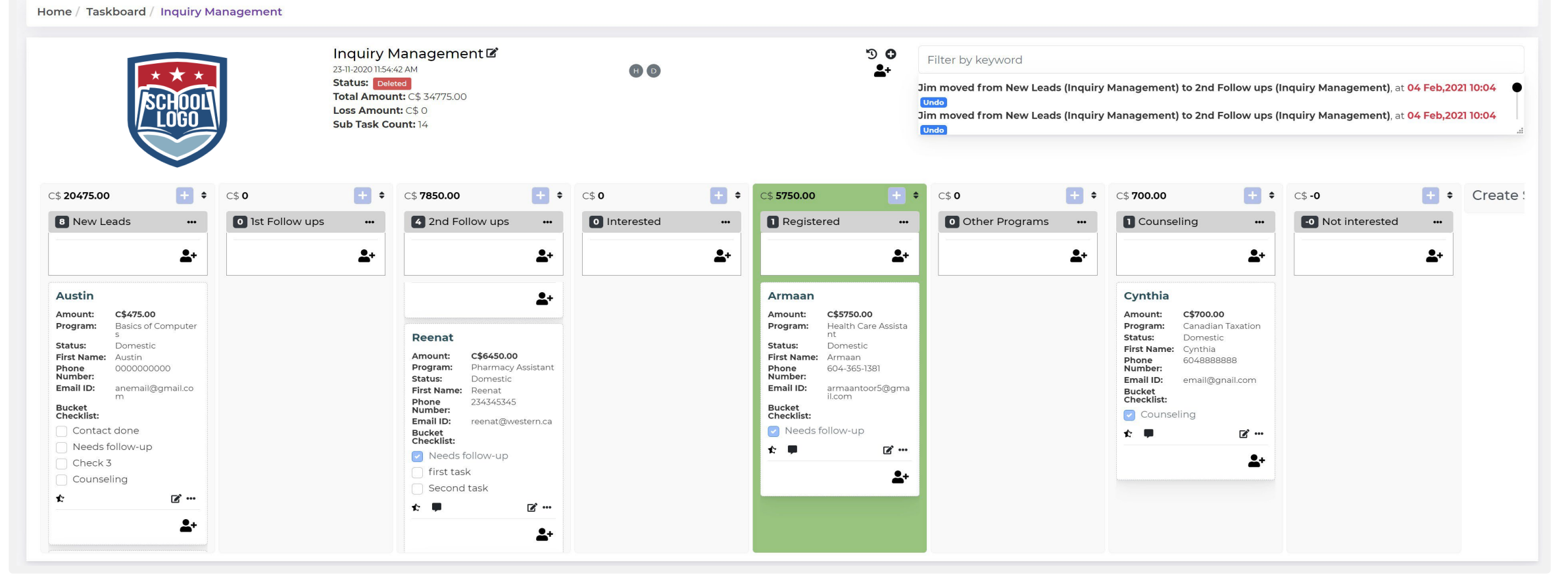

**World's FIRST, Easiest and most advanced**

# **TaskAutomation System (TAS)Big Time Saver for admins…**

© 2021 – Classtrack.com by EduWeb Consulting Ltd. – Canada [info@classtrack.com](mailto:info@classtrack.com) | +1-833-MYTRACK | +1-778-798-3029(WhatsApp)

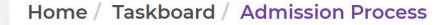

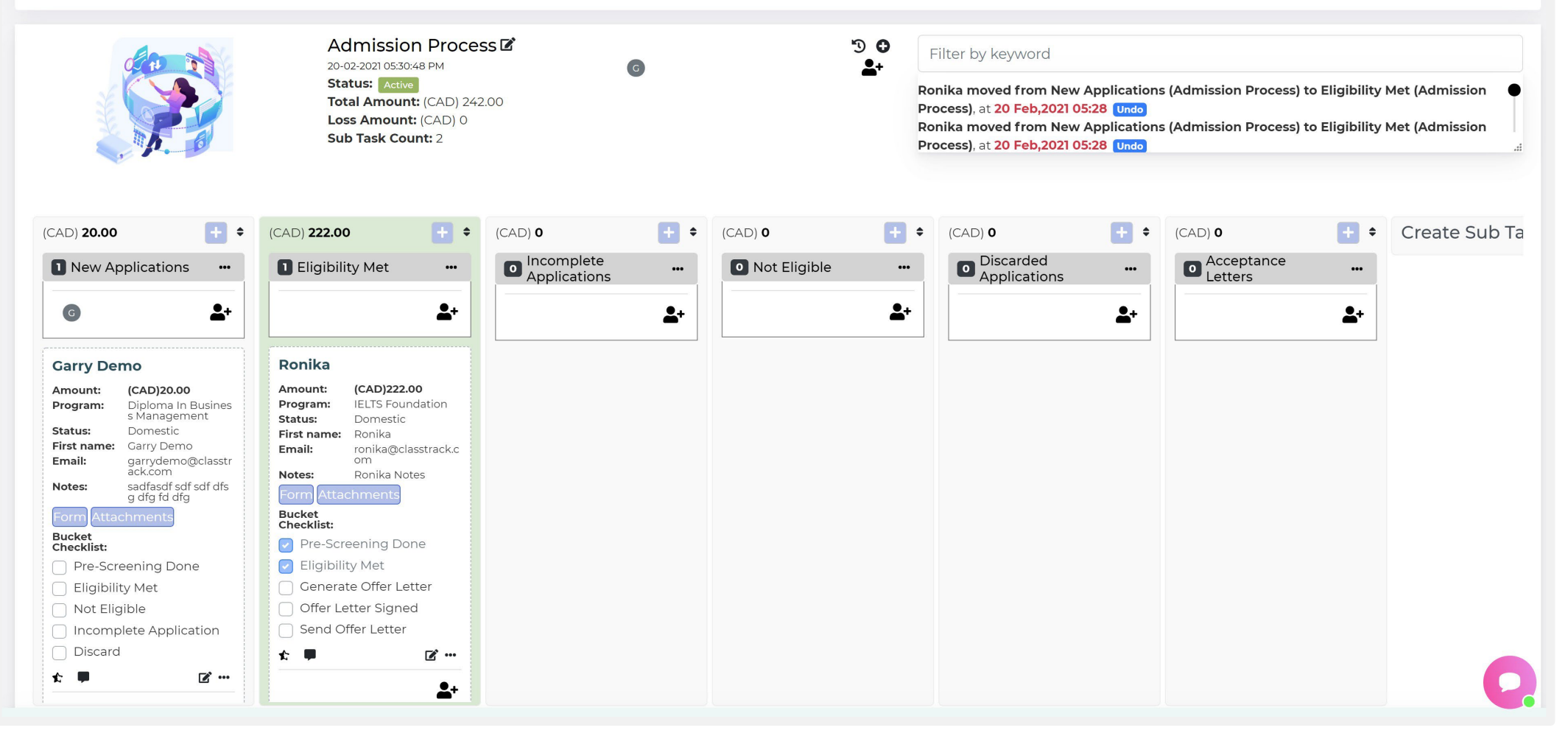

# **Eg: AdmissionAutomation**

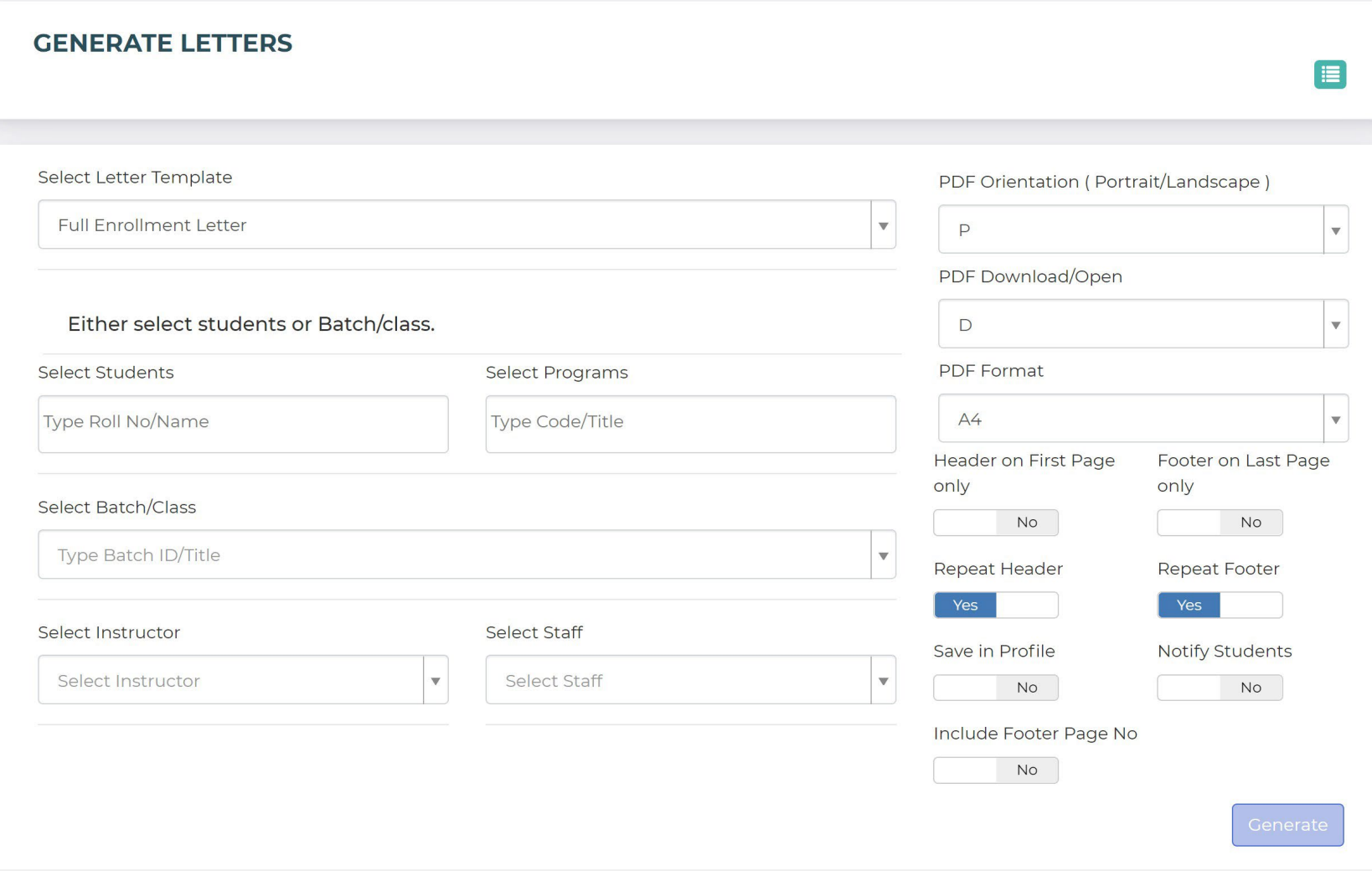

### **Generate Official Letters using our Letter AI.**

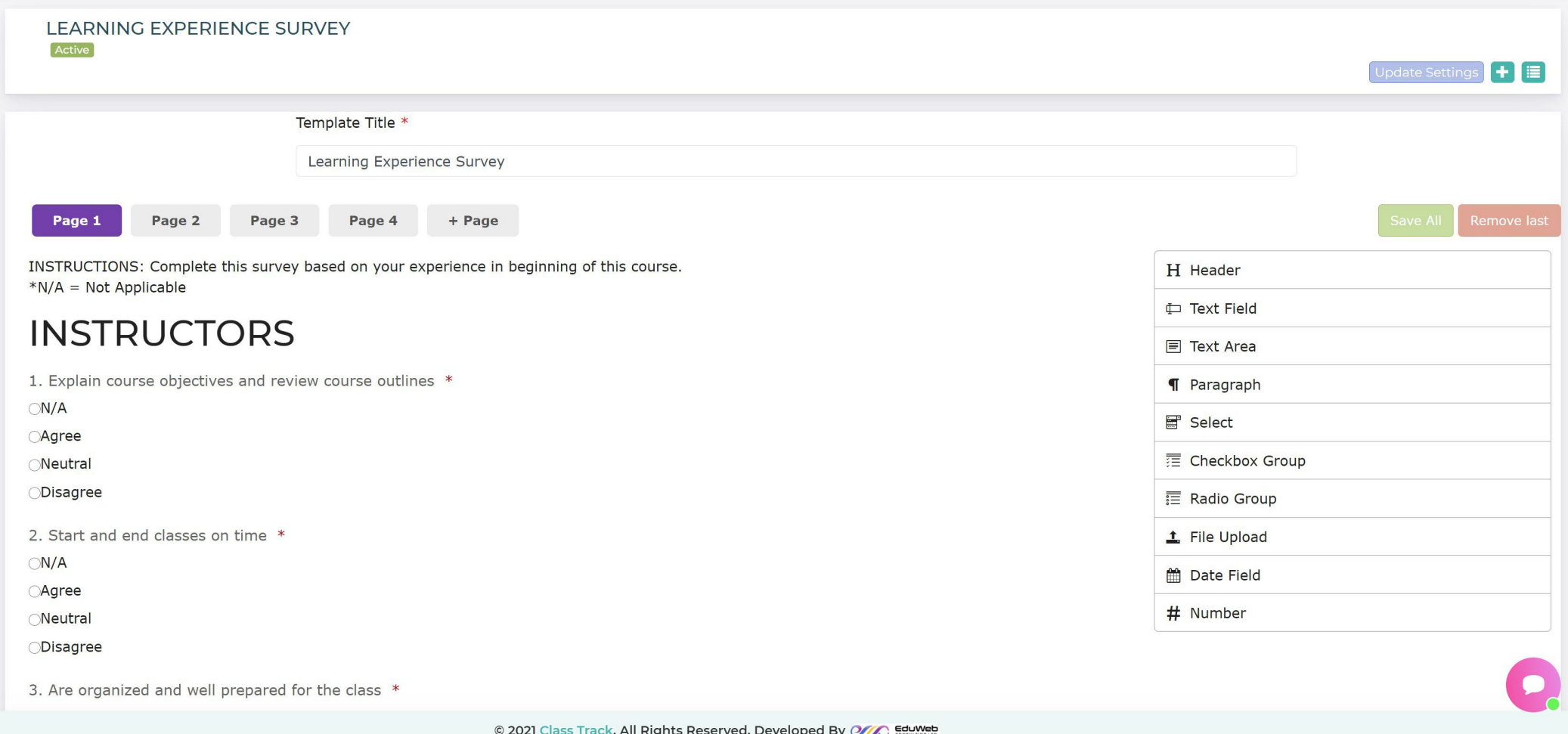

### **Amazingly easy FORM BUILDER (Multi-Page).**

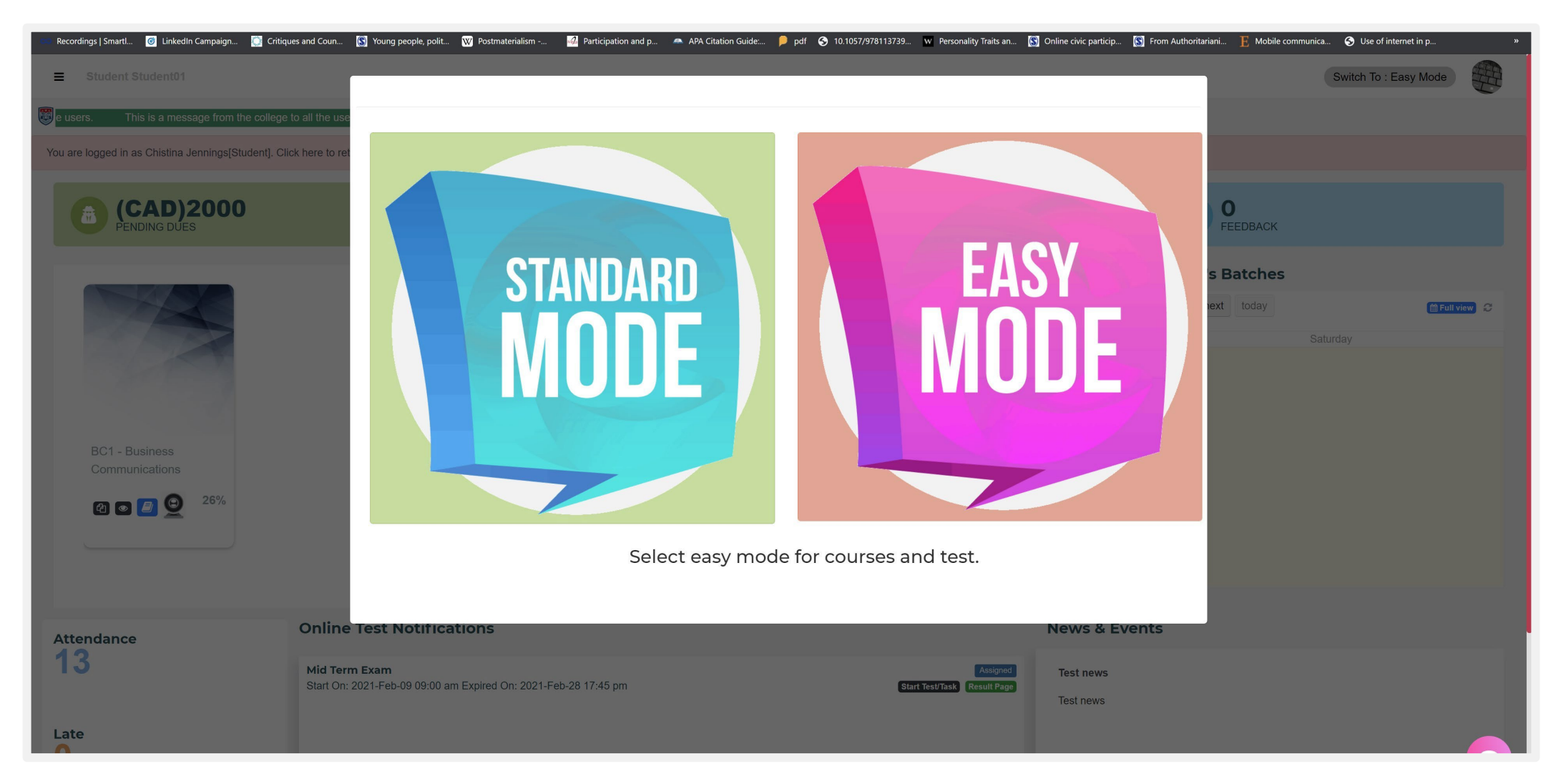

# **Easy Mode for Kids**

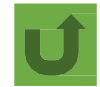

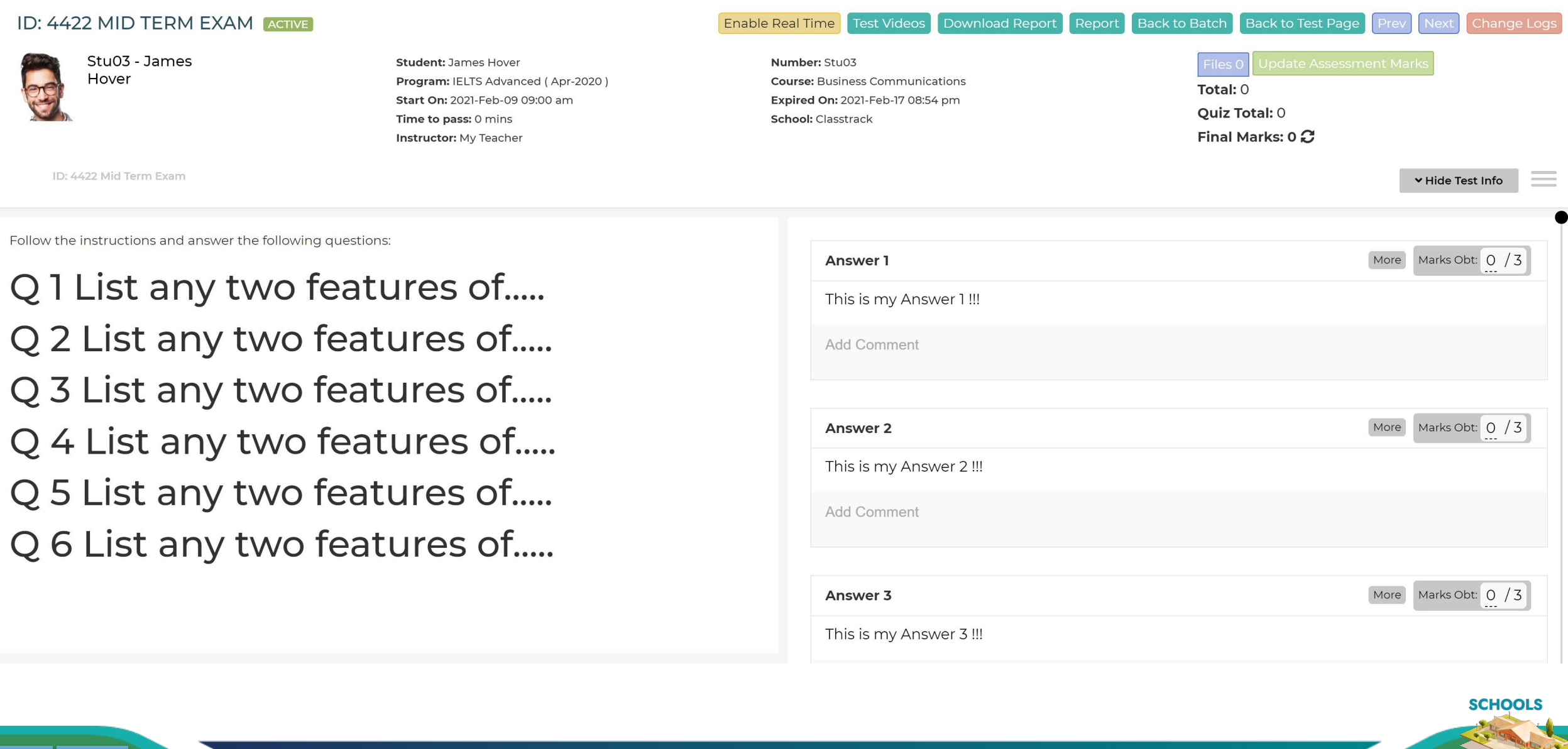

Total: 6472.5C\$

Date Issue: 08/10/2019 Date Due: 08/10/2019

\$10,953

 $x - x$ 

**Due Date** 2019-11-20 2020-07-10 2020-12-07

**Balance: 5737.5C\$** 

ا ه

 $\checkmark$  Send Invoice Print

Edit Invoice

\$ Add Payment

# **Complete Financial Management directly linked to your existing financial**

**software**

VPIXINVENT Invoice Software Development **Bill From Bill To** Pixinvent PVT ITD Clevision PVT ITD 9205 Whitemarsh Street New York NY 10002 203 Sussex St. Suite B Waukeaan, IL 6008 hello@clevision.net pixinvent@gmail.com 601-678-8022 987-352-5603 Item Description Cost Price Otv Frest Admin HTML Admin Template \$28.00  $28$ Apex Admin Anguler Admin Template 24 \$24.00 Stack Admin HTML Admin Template  $24$ \$24.00 Thanks for your business Subtotal \$72.00 Discount  $-$  \$ 09.60 Tax 21% **Invoice Tota**  $$61.40$ Paid to date  $-$  \$ 00.00 Balance (USD)

### Balance: 3825

Invoice# 000756

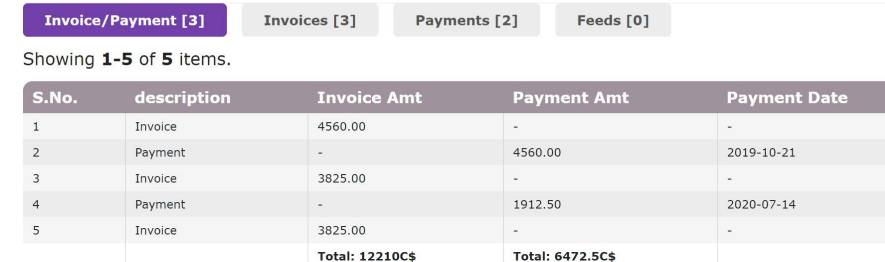

# **Email Management**

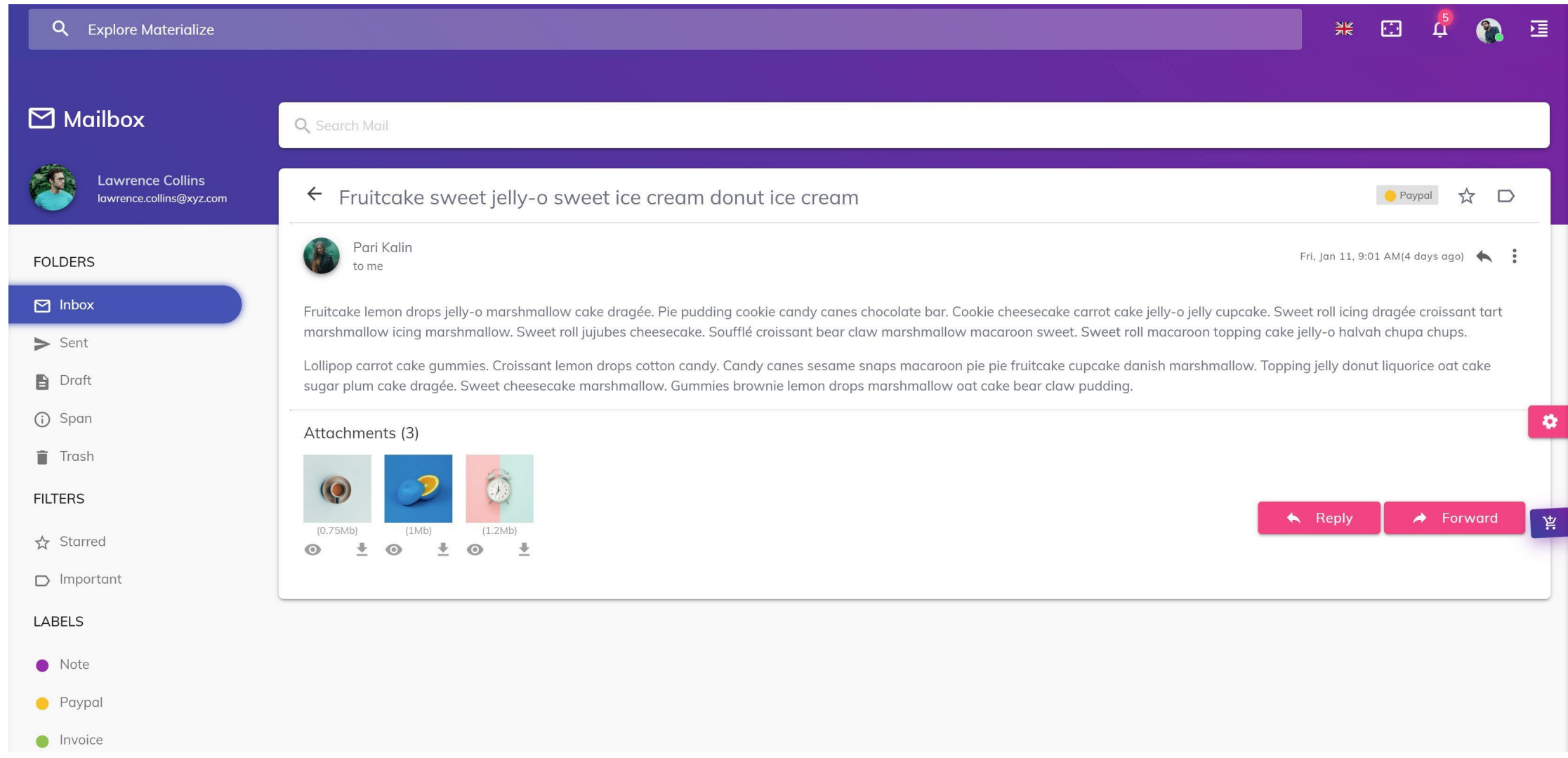

# **Advanced Analytics and Reports Custom made**

**as per your requirement**

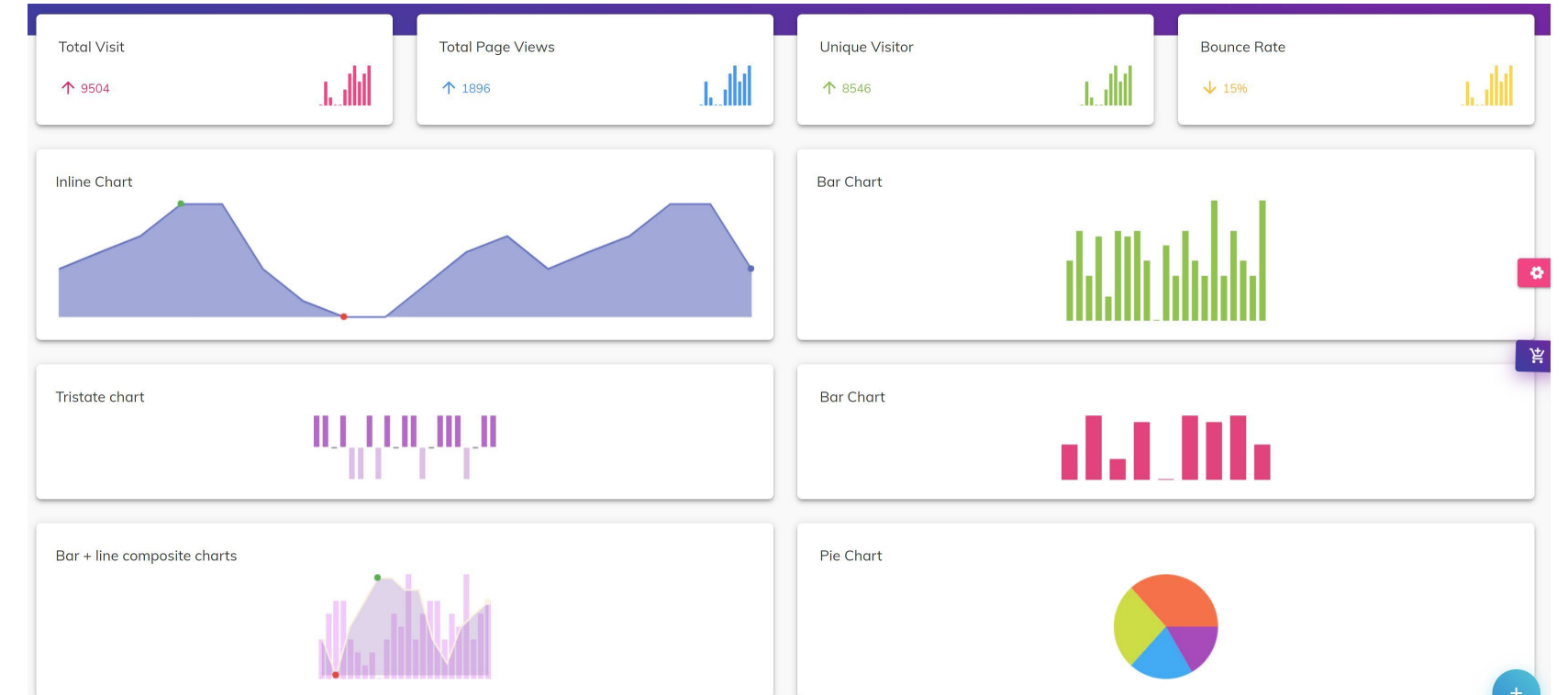

# **Advanced Custom Analytics**

**We can create any report from the data available.**

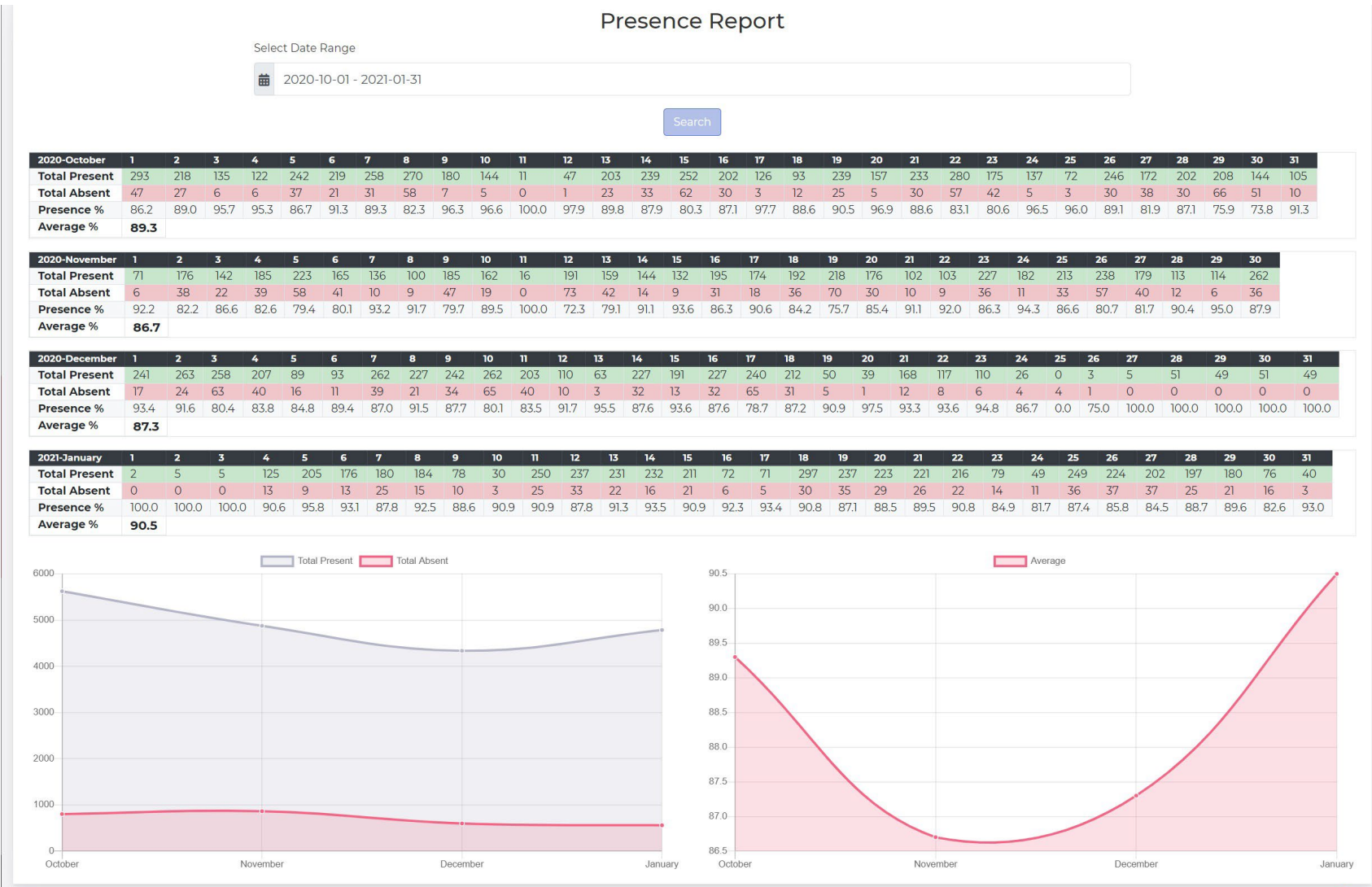

© 2021 – Classtrack.com by EduWeb Consulting Ltd. – Canada [info@classtrack.com](mailto:info@classtrack.com) | +1-833-MYTRACK | +1-778-798-3029(WhatsApp)

# **Leave Manager**

**Teachers and staff members can apply for scheduled leave approvals.**

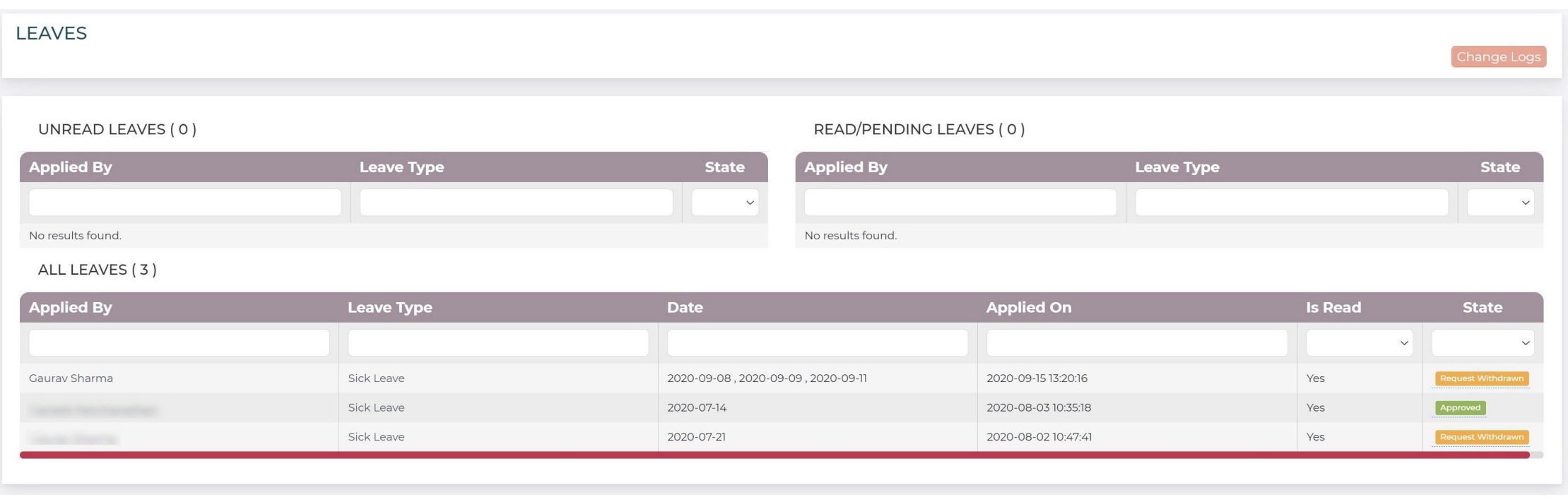

### **BADGES**

**INDEX** 

### Showing 1-9 of 9 items.

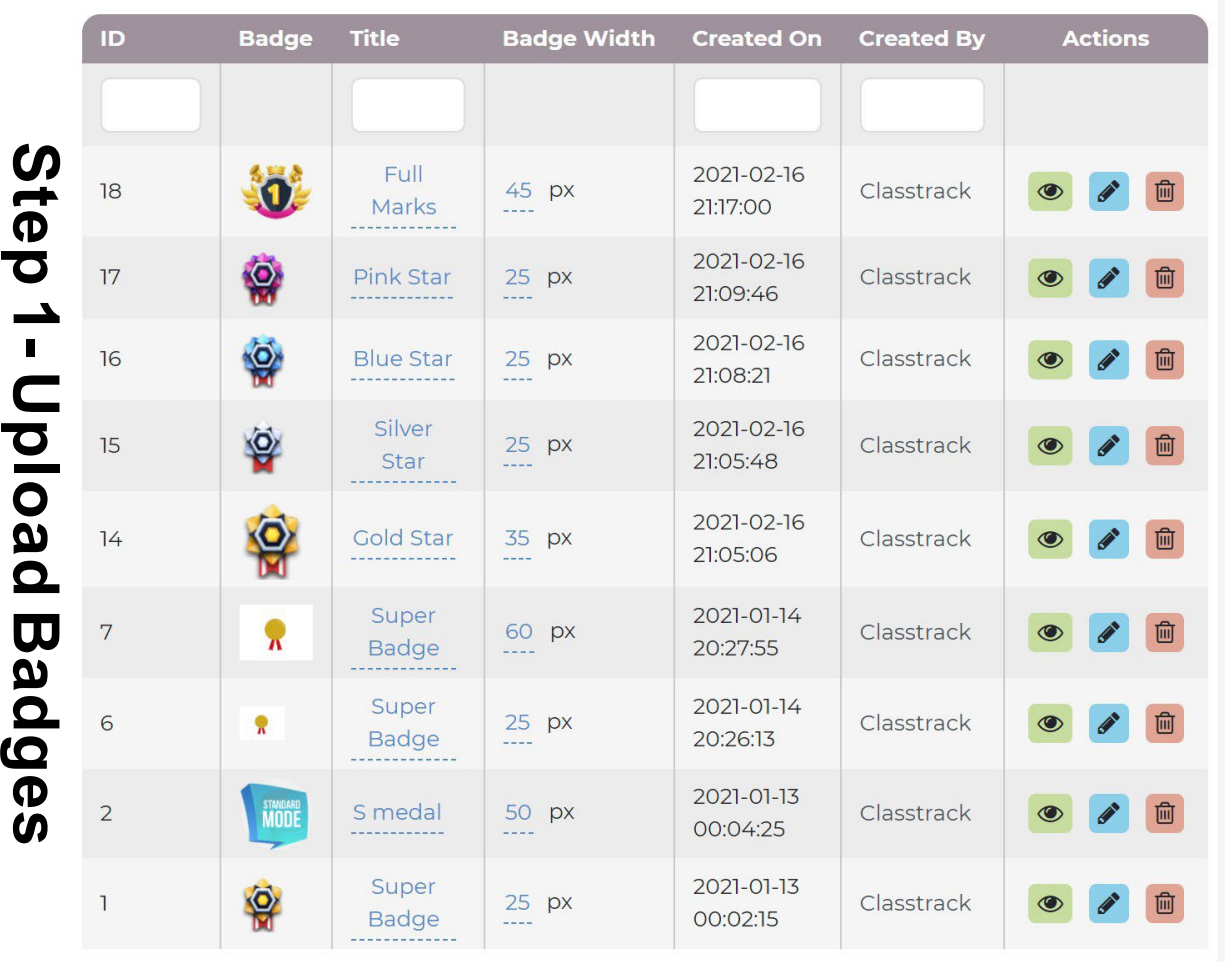

**GPA SCALES** 

 $\left| \cdot \right|$ 

### Showing 1-12 of 12 items.

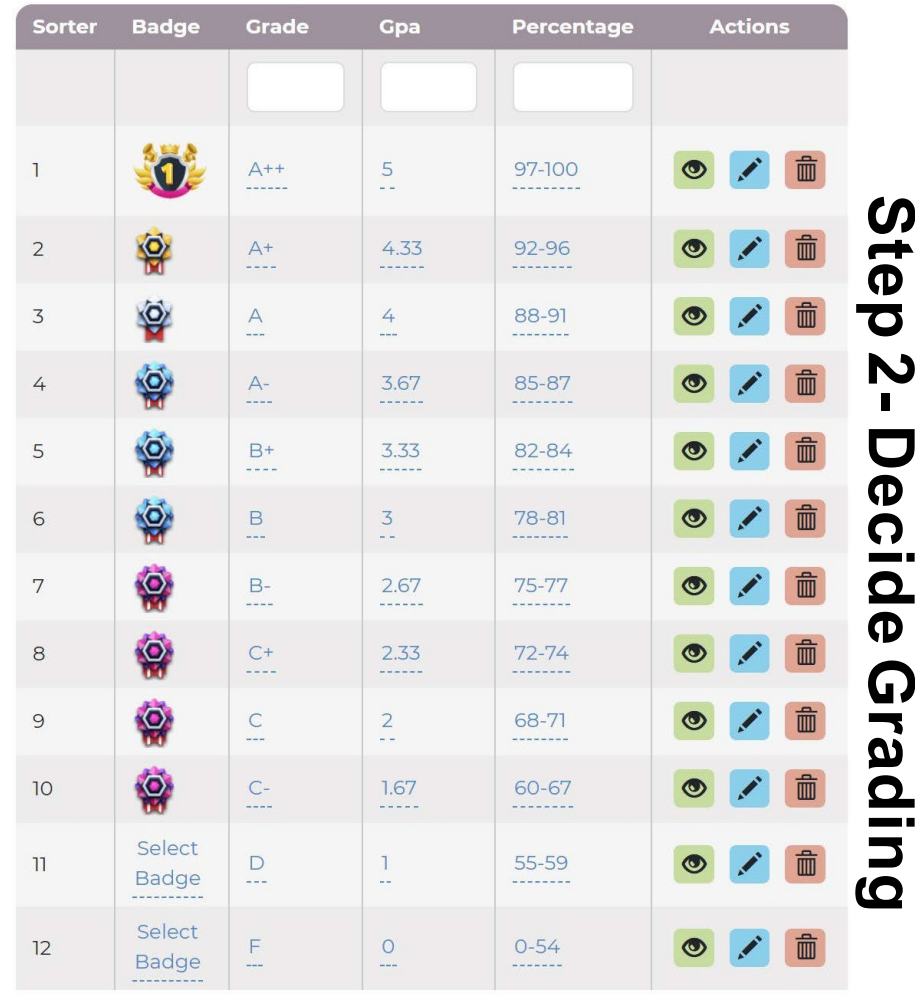

# **Pricing Plans**

# **The most Advanced Yet Affordable Education ManagementSystem**

### **For Tutors / Coaches / Small Academies**

### Plan 10 **US\$1000 / Year**

#### P For 100 Students

- The best plan for Medium Level Colleges and Universities for managing online and offline course delivery and staff management. **Key Features**
- Advanced Class Attendance
- **Z** Online/Offline Assessment
- Auto-Grading MCQs (Extra Cost)
- Teacher/Student/Staff Logins
- Online Course Building and Selling (Extra Cost)
- **2** Financial Management
- API/LTI Integration (Extra Cost)
- Pre-Admission Management (Extra Cost)
- Rubrics Management
- Whitelabel (Extra Cost)
- Landing Page (Extra Cost)
- 2 Certificates, Reports and Transcripts
- Gamification (Extra Cost)
- **Z** Live Classes

### **ForAcademies / Coaching Centers /Institutes**

### **Plan 30 US\$3000 / Year**

#### **Z** For 100 Students

The best plan for Medium Level Colleges and Universities for managing online and offline course delivery and staff management. **Key Features** 

- Advanced Class Attendance
- Online/Offline Assessment
- Auto-Grading MCQs
- Z Teacher/Student/Staff Logins
- Online Course Building and Selling
- 2 Financial Management
- API/LTI Integration (Extra Cost)
- Pre-Admission Management (Extra Cost)
- Rubrics Management
- Mhitelabel (Extra Cost)
- **Z** Landing Page (Extra Cost)
- 2 Certificates, Reports and Transcripts
- **Z** Gamification
- **Z** Live Classes

### **For Small-Medium Schools/ Colleges / Universities**

### **Plan 50 US\$5000 / Year**

#### **Z** For 100 Students

The best plan for Medium Level Colleges and Universities for managing online and offline course delivery and staff management. **Kev Features** 

**Z** Advanced Class Attendance

- **Z** Online/Offline Assessment
- Auto-Grading MCOs
- **Z** Teacher/Student/Staff Logins
- C Online Course Building and Selling
- **Z** Financial Management
- **2** API/LTI Integration
- **2** Pre-Admission Management
- Rubrics Management
- **Z** Whitelabel
- **Z** Landing Page
- Certificates, Reports and Transcripts
- **Z** Gamification
- **Z** Live Classes

### **For Large Schools / Colleges/ Universities /Corporates**

**(US\$100-US\$350 / Student / Year)**

### **ENTERPRISE Customize**

We understand that you may need a special subscription for a customized plan, in case you are a University or a large Corporation with some specific training management

level of complexity Call us on +1-778-798-3029 or write to info@classtrack.com to discuss with our sales team.

**CONTACT US** 

# **Thank you so much for patiently reviewing all the amazing features of classtrack.com**

# **Your nextsteps:**

# **Contact Us:**

**[Info@classtrack.com](mailto:Info@classtrack.com) | +1-778-798-3029 | 1-833-MYTRACK**